### 5.7" COLOR LCD- CONTROL PANEL INCL. TOUCH PANEL

with connection for textdisplay (HD44780)

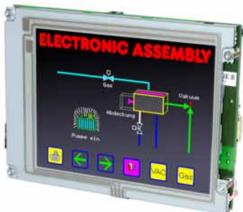

EA KIT320F-8LWTP Outline dim. 155 x 115mm

#### FEATURES

- \* 5.7" COLOR LCD GRAPHIC DISPLAY WITH MANY GRAPHICS FUNCTIONS AND FONTS
- \* 320x240 PIXEL, 16 COLOURSWITH CFL BACKLIGHT
- \* FONT ZOOM OF approx. 2mm UPTO approx. 80mm, FONT ROTATION, 90° STEP
- \* SUPPLY VOLTAGE +5V±2%@320mAOR +9..35V OPTIONALLY
- \* RS-232 OR RS-422WITH BAUD RATE 1,200~115,200 BD
- \* POSITIONING ACCURATETOTHE PIXEL WITH ALL FUNCTIONS
- \* STRAIGHT LINE, POINT, AREA, AND/OR/EXOR, BAR GRAPH...
- \* CLIPBOARD FUNCTIONS, PULL-DOWN MENUS
- \* STORE UPTO 256 BITMAPS
- \* UPTO 1380 MACROS PROGRAMMABLE (512kBFLASH ONBOARD)
- \* TEXT AND GRAPHIC CAN BE MIXED, FLASHINGTEXT, INVERSTEXT
- \* SWITCH BACKLIGHT BY SOFTWARE CONTROL (OFF, ON, HALF BRIGHTESS)
- \* ANALOGUETOUCH PANEL: CAN BE SET INDIVIDUALLY (e.g. 10x8 FIELDS)
- \* DEFINE KEYS AND SWITCHES
- \* OPERATE MENU AND BARGRAPH ADJUSTMENT BYTHE USE OFTOUCH PANEL
- \* 8 DIGITAL INPUT AND 8 OUTPUT LINES
- \* 2 ANALOGUE INPUT0..200mV WITH SCALING FUNCTION
- \* CONNECTOR FOR ALPHANUMERIC DISPLAY WITH HD44780

#### **ORDER INFORMATION**

CONTROL UNIT COLOR 5.7", TOUCH PANEL, 320x240 DOTS, RS-232 EA KIT320F-8LWTP SAME BUTWITHOUTTOUCH PANEL

SUPPLY VOLTAGE +9..35V= INSTEAD OF +5V= RS-422 INTERFACE INSTEAD OF RS-232 OPTO COUPLER (8xIN, 8xOUT) ON BOARD ALUMINIUM BEZEL FOR MOUNTING, BLACK ANODIZED CABLE 1.5m WITH 9-PIN SUB-D (RS-232 FEMALE) EA OPT-9/35V EA OPT-RS4224 EA OPT-OPTO16 EA 0FP320F-8SW EA KV24-9B

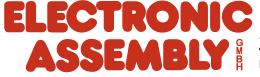

 ZEPPELINSTRASSE
 19
 D-82205
 GILCHING

 PHONE+49-8105-778090
 FAX+49-8105-778099
 http://www.lcd-module.de

### EA KIT320F-8 COLOR ELECTRONIC ASSEMBLY

|         | Documentation of revision |                                  |                                                                                                |                                          |  |  |  |  |
|---------|---------------------------|----------------------------------|------------------------------------------------------------------------------------------------|------------------------------------------|--|--|--|--|
| Date    | Туре                      | Old                              | New                                                                                            | Reason / Description                     |  |  |  |  |
| 5.2.04  | Simulator                 | F1: help function                | Shift-F1: help function                                                                        | continous terminal functionality F1F10   |  |  |  |  |
| 5.2.04  | Data sheet                |                                  | Page 6: Extension for analogue input<br>description Page 22: Insert command for<br>calibration |                                          |  |  |  |  |
| 6.2.04  | Data sheet                |                                  | Page 9: Insert "Create own key form", "Use<br>bitmap as a key", "Radio groups"                 |                                          |  |  |  |  |
| 8.10.10 | Display                   | EA KIT320F-8C<br>EA KIT320F-8CTP | EA KIT320F-8LW<br>EA KIT320F-8LWTP                                                             | Backlight changed from CFL into LED type |  |  |  |  |
|         |                           |                                  |                                                                                                |                                          |  |  |  |  |
|         |                           |                                  |                                                                                                |                                          |  |  |  |  |
|         |                           |                                  |                                                                                                |                                          |  |  |  |  |
|         |                           |                                  |                                                                                                |                                          |  |  |  |  |

#### CONTENT

| GENERAL                                  | 3      |
|------------------------------------------|--------|
| HARDWARE, CONNECTOR, PINOUT              | 4      |
| DIGITAL INPUT/OUTPUT, KEYBOARD INTERFACE | 5~7    |
| TOUCH PANEL                              | 8, 9   |
| MACRO PROGRAMMING                        | 10, 11 |
| CHARACTER SETS                           | 12, 13 |
| COLORS AND ATTRIBUTES                    | 14     |
| COMMAND SYNTAX, PROGRAMMING EXAMPLE      | 16     |
| COMMANDTABLES                            | 17~22  |
| RESPONSE OF CONTROL UNIT                 |        |
| DIMENSIONS                               | 24     |

### ELECTRONIC ASSEMBLY

#### GENERAL

The EA KIT320F graphics kit is a fully assembled control and operating unit with a variety of integrated functions. The display has very compact dimensions and offers excellent super-twist contrast, which means the unit can be put into operation immediately. It is controlled via the standard RS-232 or RS-422 interface. In addition to complete graphics routines for display output, the graphics kit also contains a wide variety of fonts. Graphics command similar to those used in high-level programming languages are used for programming. There is thus no longer any need for the time-consuming programming of character sets and graphics routines. The ease of use offered by macros and input via touch panel make it a real power display.

#### HARDWARE

The graphics kit is designed for an operating voltage of +5V. A supply voltage of 9..35V is also possible. Serial asynchronous data transfer is carried out in RS-232 or RS-422 format. The transmission format is set permanently to 8 data bits, 1 stop bits, and no parity. A transimssion rate of between 1200 and 115,200 baud can be selected by means of DIP switches. RTS and CTS handshake lines are available.

Data format: Startbit D0 D1 D2 D3 D4 D5 D6 D7 Stopbit

#### **TOUCH PANEL**

The EA KIT320F-8LWTPis equipped with an integrated touch panel. You can make entries and choose menu settings by touching the display. The labeling of the "keys" is flexible and can also be changed during runtime (different languages, icons). The drawing of the individual "keys" and the labeling or grouping of several fields is handled by the integrated software.

#### SOFTWARE

The graphic kits are programmed by means of commands such as *Draw a rectangle from (0,0) to (64,15)*. No additional software or drivers are required. Strings can be placed with**pixel accuracy**. Text and graphics can be combined at any time. Up to 16 different character sets can be used. Thus, when the 8-times zoom is used with character set 16x8, the words and numbers fill the screen.

#### ACCESSORIES

#### Front panel for mounting

A front panel made of anodized aluminum is available as an accessory. This allows the graphics kit to be mounted without any screws visible. Installing it is child's play. The color for the EA 0FP320F-8SW front panel is black.

Creating macros with the Kit-Compiler

With the ELECTRONIC ASSEMBLY LCD-Tools<sup>\*</sup>) individual macros and fonts may be created. More information on macro functionality is on the pages 10 and 11.

Simulator Software for Windows

To get familar with this display, an easy, fast and cheap way is to download the ELECTRONIC ASSEMBLY LCD-Tools<sup>5</sup> with its Simulator software from our web site. All KIT-functions can be simulated there !

Even later on for software development, this Simulator is a great utility.

Cable for PC

To enable simple connection to PCs (macro programming), we provide a 1.5m cable and a 9-pin SUB-D female connector (EA KV24-9B). Simply insert it into COM 1 or COM 2 and get started. Note: The cable is not suitable for the RS-422 version (EA OPT-RS4224).

### **ELECTRONIC ASSEMBLY**

#### SUPPLY VOLTAGE / EA OPT-9/35V

In the standard model, the supply voltage of +5V is fed in via screw-type terminal J1. In the case of the version for 9..35V (EA OPT-9/35V), the power is supplied via J2.

<u>Important:</u> It is imperative that the polarity is correct. Polarity reversal, even for a very short time, can cause the immediate destruction of the entire display.

View from rear side

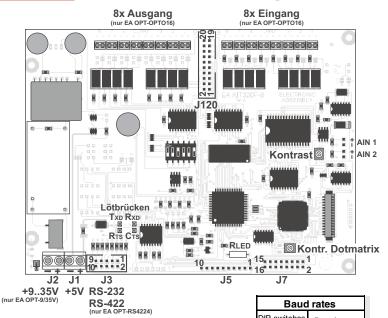

#### **BAUD RATES**

The baud rate can be set by means of the 3 DIP switches on the left. 9,600 baud is set at the factory (DIP 3 ON). Please note that the internal data buffer only holds 128 bytes. It is therefore imperative that the RTS handshake line be queried (a level of +10V means data can be accepted; a level of -10V means the display is busy). The data format is fixed at 8 data bits, 1 stop bit and no parity.

|     | Baud rates |      |             |  |  |  |  |  |
|-----|------------|------|-------------|--|--|--|--|--|
| DIP | swite      | ches | Data format |  |  |  |  |  |
| 1   | 2          | 3    | 8,N,1       |  |  |  |  |  |
| ON  | ON         | ON   | 1200        |  |  |  |  |  |
| OFF | ON         | ON   | 2400        |  |  |  |  |  |
| ON  | OFF        | ON   | 4800        |  |  |  |  |  |
| OFF | OFF        | ON   | 9600        |  |  |  |  |  |
| ON  | ON         | OFF  | 19200       |  |  |  |  |  |
| OFF | ON         | OFF  | 38400       |  |  |  |  |  |
| ON  | OFF        | OFF  | 57600       |  |  |  |  |  |
| OFF | OFF        | OFF  | 115200      |  |  |  |  |  |

#### **RS-232/RS-422 CONNECTION**

The graphics kit is shipped with an RS-232 interface as standard. The pin assignment of the plug

|     | • •                  |        |                  |  |  |  |  |  |
|-----|----------------------|--------|------------------|--|--|--|--|--|
|     | RS-232 J3 connection |        |                  |  |  |  |  |  |
| Pin | Symb                 | In/Out | Function         |  |  |  |  |  |
| 1   | VDD                  | -      | + 5V supply      |  |  |  |  |  |
| 2   | DCD                  | -      | Strap to DTR     |  |  |  |  |  |
| 3   | DSR                  | -      | Strap to DTR     |  |  |  |  |  |
| 4   | TxD                  | Out    | Transmit data    |  |  |  |  |  |
| 5   | CTS                  | In     | Clear to send    |  |  |  |  |  |
| 6   | RxD                  | In     | Receive data     |  |  |  |  |  |
| 7   | RTS                  | Out    | Request to send  |  |  |  |  |  |
| 8   | DTR                  | -      | See pin 2, pin 3 |  |  |  |  |  |
| 9   | -                    | -      | NC               |  |  |  |  |  |
| 10  | GND                  | -      | 0V ground        |  |  |  |  |  |

connector (J3) is as shown in the table on the left. The J3 has a 2.54mm grid. If the graphics kit is ordered together with the EA OPT-RS4224 optional RS-422 J3 connection

component, RS-422 drivers are fitted. In this case, the pin assignment is as shown in the table on the right.

The same serial data with 5V levels and TTL logic is available at the J5 eyelet strip. These levels are suitable for direct connection to a  $\mu$ C. However, if these signals are used, 4

л solder liks TxD, RxD, RTS, CTS

had to be cut before !

| RS-422 J3 connection |           |               |  |  |  |  |
|----------------------|-----------|---------------|--|--|--|--|
| Pin                  | Symbol    | Function      |  |  |  |  |
| 1                    | VDD       | + 5V supply   |  |  |  |  |
| 2                    | Data In-  | Receive data  |  |  |  |  |
| 3                    | Data In+  | Receive data  |  |  |  |  |
| 4                    | Data Out- | Transmit data |  |  |  |  |
| 5                    | Data Out+ | Transmit data |  |  |  |  |
| 6                    | HS In-    | Handshake     |  |  |  |  |
| 7                    | HS In+    | Handshake     |  |  |  |  |
| 8                    | HS Out-   | Handshake     |  |  |  |  |
| 9                    | HS Out+   | Handshake     |  |  |  |  |
| 10                   | GND       | 0V ground     |  |  |  |  |

| J5 add-on |        |        |                 |  |  |  |
|-----------|--------|--------|-----------------|--|--|--|
| Pin       | Symbol | In/Out | Function        |  |  |  |
| 1         | VU     | -      | 935V supply     |  |  |  |
| 2         | VDD    | -      | + 5V supply     |  |  |  |
| 3         | GND    | -      | 0V, ground      |  |  |  |
| 4         | TxD5   | Out    | Transmit data   |  |  |  |
| 5         | RxD    | In     | Receive data    |  |  |  |
| 6         | RTS    | Out    | Request to send |  |  |  |
| 7         | CTS    | In     | Clear to send   |  |  |  |
| 8         | RESET  | In     | H: reset        |  |  |  |
| 9         | SCL    | Out    | I2C bus, clock  |  |  |  |
| 10        | SDA    | In/Out | I2C bus, data   |  |  |  |

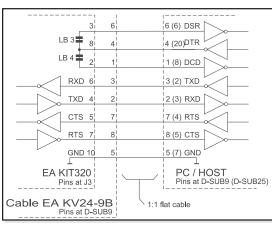

4

## Downloaded from Elcodis.com electronic components distributor

## COLOR EA KIT320F-8

Symbol

VDD

OUT1 / MO8

OUT2 / MO7

OUT3 / MO6

OUT4 / MO5

OUT5 / MO4

OUT6 / MO3

OUT7 / MO2

OUT8 / MO1

GND

Pi

3

5

7

9

11

13

15

17

19

Input and output J120

Function

+5V supply

Port output 1

Matrix output 8

Port output 2

Matrix output 7

Port output 3

Matrix<u>output 6</u>

Port output 4

Matrix output 5

Port output 5

Matrix output 4

Port output 6

Matrix output 3

Port output 7

Matrix output 2

Port output 8

Matrix output 1

0V, Ground

#### ELECTRONIC ASSEMBLY DIGITAL INPUT AN OUTPUT

All control units EA KIT320F-8 are featured with 8 digital input and 8 digital output lines (5V CMOS level, grounded).

#### 8 outputs

Each line can be controlled individually using the "ESC Y W" command. A maximum current of 6mA can be switched per line. This give the opportunity to drive a low power LED in direct way. To source higher current please use an external transistor (see application below).

#### 8 Eingänge

The inputs can also be queried and evaluated directly via the serial interface ("ESC Y R"). In addition to that every port change may start an individual port - or bit-macro. Each of these port macros can change the contents of the screen or switch an output, thus enabling a wide range of control functions. Command "ESC Y A 0" disables automatic port query.

**Port Macro:** when the 8 lines are combined, up to 256 port macros can thus be addressed.

**Bit Macro:** watching a single line. Bit Macro 1..8 will be started when one of the lines 1..8 changes to high (rising edge). Bit Macro 9..16 will be started when one of these lines is gong to low (falling edge).

If both macros (Port and Bit macro) are defined, every change will start Bit Macro first and then Port Makro. If there's no macro defined, port status wil be sent via RS232/RS422.

To create the port macros you need a PC and the EA DISK320F floppy disk. <u>Note:</u> The logic circuitry is designed for slow operations; in other words, more than 3 changes per second cannot be easily executed. Open input are high because of internal100 kOhm pull-up.

#### INPUT AND OUTPUTVIA OPTOCOUPLER (EA OPT-OPTO16)

Digital input and output are optionally featured with optocoupler (EA OPT-OPTO16). All the 8 inputs and 8 outputs are isolated from the rest of the electronic components as well as each other. The connection is made via 16 different screw-type terminals.

All input lines can be connected with 5..35V directly. Level above 4V are H-level, a voltage below 2V stay for L-level. Voltage between 2V and 4V are undefined.

The collector and emitter of a transistor is brought out at the screw-type terminals as the output. Each output can switch a maximum of 10mA.

<u>Note</u>: The negative pole of each screw-type terminal can be interconnected by closing the solder straps LBI1..8 and LBO1..8. These solder straps can also be connected to system ground GND (solder  $0\Omega$  strap  $R_{GND}$ ).

<u>Note:</u> The optocouplers invert the input logic (all inputs open: port macro 255). It is advisable here (in the power-on macro, for example) to use the "ESC Y I 1" command to evaluate the inputs inversely (all inputs open: port macro 0).

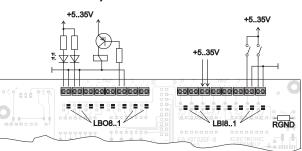

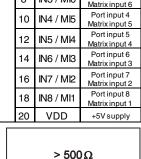

Pi Symbol

2

4

6

8

GND

IN1 / MI8

IN2 / MI7

IN3 / MI6

Function

0V, Ground

Port input 1

Matrix input 8

Port input 2

Matrix input 7

Port input 3

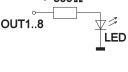

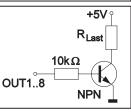

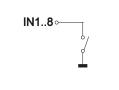

### EA KIT320F-8 COLOR ELECTRONIC ASSEMBLY

#### **INTERFACE FOR TEXT DISPLAY WITH HD44780**

Eyelet J7 is a interface for an external alphanumeric LCD with HD44780 controller onboard. All popular sizes from 1x8 up to 4x20 (2x40) characters are supported. Software with terminal functions via command 'ESCT xx' is already built-in. By command 'ESCL xx' low level programming for controller HD44780 is possible. Potentiometer for contrast adjustment is built-in, too. Customer is able to add a series resistor  $R_{IED}$  for LED backlight on-board.

| I   | HD44780 LCD-interface J6 + J7 |       |                        |  |  |  |  |
|-----|-------------------------------|-------|------------------------|--|--|--|--|
| Pin | Symbol                        | Level | Function               |  |  |  |  |
| 1   | VSS                           | Ц     | Power supply, Ground   |  |  |  |  |
| 2   | VDD                           | Т     | Power supply +5V       |  |  |  |  |
| 3   | VEE                           | •     | Contrast voltage 0V~5V |  |  |  |  |
| 4   | RS                            | H/L   | Register Select        |  |  |  |  |
| 5   | R/W                           | H/L   | H: Read / L: Write     |  |  |  |  |
| 6   | E                             | н     | Enable                 |  |  |  |  |
| 7   | D0                            | H/L   | Data line 0 (LSB)      |  |  |  |  |
| 8   | D1                            | H/L   | Data line 1            |  |  |  |  |
| 9   | D2                            | H/L   | Data line 2            |  |  |  |  |
| 10  | D3                            | H/L   | Data line 3            |  |  |  |  |
| 11  | D4                            | H/L   | Data line 4            |  |  |  |  |
| 12  | D5                            | H/L   | Data line 5            |  |  |  |  |
| 13  | D6                            | H/L   | Data line 6            |  |  |  |  |
| 14  | D7                            | H/L   | Data line 7            |  |  |  |  |
| 15  | Α                             | -     | Anode for LED (RLED)   |  |  |  |  |
| 16  | К                             | L     | Cathode f. LED (=VSS)  |  |  |  |  |

#### ANALOGUE INPUT AIN1 AUND AIN2 CP PAGE 20

For analogue measurement 2 inputs with a range of 0..+250mV are available. Each input is grounded (GND) and DC impedance is  $10k\Omega$ . Please make shure that only positive voltages will be supplyed there. Internal resolution is 10 Bit, equal to a 3-digit DVM modul. Linearity (after adjustment) is around 0.5%.

**Adjustment** 

Analogue inputs are not calibrated when shipped out. A procedure for adjustment may be like that: 1.) Put a well known voltage within a range of 150-250mV to analogu input (example: 200mV, AIN1)

2.) Run command for calibration (see page 20). Example: "ESC V @ 1 200.0 NUL".

This command may be put into a Touch-macro, too, which will be started touching the display. <u>Measurement</u>

Each input query can be done via RS-232 (RS-422) or directly shown on display (as digits or bargraph in various colors and sizes).

Best way for direct visualisation are Process-macros or one of Analogue-macros (e.g. starting at every voltage change, or above/below a limit).

Both input lines are scaleable from 0 to  $\pm$ 9999.9. Scaling will be done via definition at 2 votages (value1 > string1, value2 > string2).

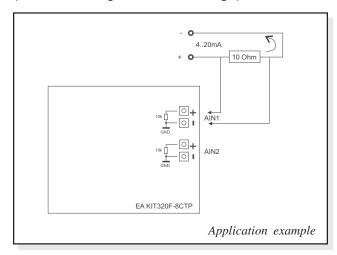

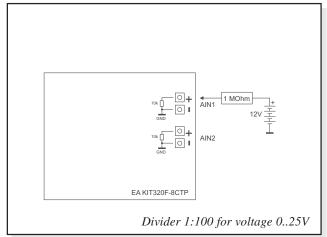

### **ELECTRONIC ASSEMBLY**

#### **EXTERNAL KEYBOARD**

A keyboard (anything from individual keys to a 8x8 matrix keyboard) can be connected at the plug-in connector J120. Command 'ESC Y M n1 n2 n3' define the count of input lines (n1=1..8) and output lines (n2=1..8, see page 5). n3 set debounce function with 50ms steps (n3=0..7). Please note that count of digital input and output lines will be reduced while connecting an external keyboard at the same port.

Each key is connected with 1 output and 1 input. All inputs are terminated with a  $100k\Omega$  pull-up resistor. For double-keytroke function decoupling of outputs is necessary. For that please use schottky diodes (e.g. BAT 46).

#### Transmitting the keystrokes

At each keystroke, the associated key number (1..64, see page 21 "ESC M") is transmitted or - if a corresponding Matrix-Macro is defined, Matrix-Macro will be started. The release of the key is not transmitted. If the release of the key is to be transmitted as well, this can be done by defining Matrix-Macro no. 0.

<u>Note:</u> If the handshake line (e.g. CTS) does not permit transmission, up to 8 keystrokes will be stored ion internal buffer. While buffe overrun keystrokes may be lost!

#### Calculation of key numbers:

Key number = (output -1) \* count of inputs + input (output=MOx, count of inputs=MIx).

#### Example: Conncting 4 keypads in 3 ways

- 2x2 matrix: Command 'ESCY M 2 2 ..' defines the 2x2 matrix. Keypad will need input lines MI1, MI2 and output lines MO1, MO2. Output lines are decoupled by diodes; this is for doublekeystrokes necessary, only. 6 input and 6 output lines remain free for other requirements.
- 1x4 matrix: Command 'ESC Y M 1 4 ..' defines the 1x4 matrix. Keypad will need output lines MO1..MO4 and a single input line MI1. With that connection 7 input and 4 output lines remain free for other requirements.
- 4x0 matrix: Using one single output only (physically 4x1 Matrix), all keys can switch to GND. So no output line is necessary and comman 'ESC Y M 40..' defines 4 input lines onyl. With that connection 4 input and 8 output lines remain free for other requirements.

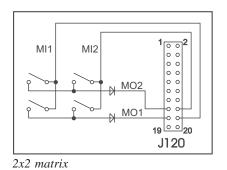

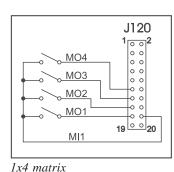

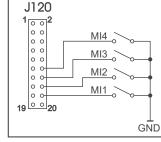

4x0 matrix

ELECTRONIC ASSEMBLY

#### **TOUCH PANEL**(EA KIT320F-8LWTP ONLY)

Version EA KIT320F-8CTP comes with an integrated touch panel, analogue resistive type. Up to 80 touch areas can be defined (summary of all keys, switch, menue, bargraph-input). This control unit supports all of them with many comfortable commands (see page 18). When the touch keys are touched, they can be automatically inverted and a tone can sound, indicating they have been touched. At the same time, the defined return code of the key is transmitted via the serial interface, or an internal touch macro with the number of the return code is started. Pre-definition of a keypad when using

| 1  | 2  | 3  | 4  | 5  | 6  | 7  | 8  | 9  | 10 |
|----|----|----|----|----|----|----|----|----|----|
| 11 | 12 | 13 | 14 | 15 | 16 | 17 | 18 | 19 | 20 |
| 21 | 22 | 23 | 24 | 25 | 26 | 27 | 28 | 29 | 30 |
| 31 | 32 | 33 | 34 | 35 | 36 | 37 | 38 | 39 | 40 |
| 41 | 42 | 43 | 44 | 45 | 46 | 47 | 48 | 49 | 50 |
| 51 | 52 | 53 | 54 | 55 | 56 | 57 | 58 | 59 | 60 |
| 61 | 62 | 63 | 64 | 65 | 66 | 67 | 68 | 69 | 70 |
| 71 | 72 | 73 | 74 | 75 | 76 | 77 | 78 | 79 | 80 |

commands 'ESCAC' or 'ESCAG'

#### **TOUCH PANEL ADJUSTMENT**

Touch panel is ready to use and well adjusted when module will be shipped out. Because of aging and attrition a re-adjustment may be necessary.

#### Adjustment procedure:

- 1. While switching on display, touch the display surface and keep it touched until display shows the question "touch adjustment ?" (or transmit 'ESC @' command).
- 2. Within 1 second touch again the display surface for min. 1 second.
- 3. Follow instructions for adjustment (touch 2 points topleft and bottomright).

#### **FRAMES AND KEY STYLES**

Both commands draw box frame and draw touch defines key style. You can choose one fo 20 internal defines frame types; furthermore some personal styles can be defined via compiler k320comp.exe (see DOKU.DOC on floppy disk EA DISK320F: Compiler code "BORDER")

All of them can be used in various sizes via coordinates. Each frame is split into 4 segments: the edges (not for type 1-5), outer frame, inner frame and filling.

Each segment will get an individual colour and attribute. This will give the user the opportunity, when touching a field, the individual part of the key will be inverted only.

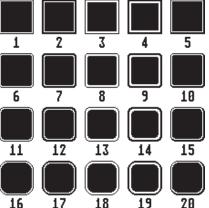

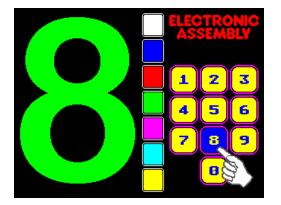

### **ELECTRONIC ASSEMBLY**

#### SELF-DEFINABLE SHAPES

With the help of Kitcompiler k320comp.exe you are able to generate individually created shapes for touch-fields (see K320COMP.DOC on floppy disk EA DISK320F: compiler directive "BORDER").

Each of these new shapes will be stored as a Windows-BMP file with 16 colours and 24x24 dots resolution (9 segements with 8x8 dots each: 4x edge, 4x middle part, 1x filling). Scaling for bigger touch fields will be done by repetition of these 8x8 dot segments. This makes it necessary to keep the 8x8 size in every case.

•

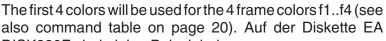

DISK320F sind einige Beispielrahmen im Verzeichnis 'DISK320F\BITMAPS\border'vorhanden

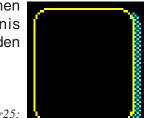

border25.bmp

border25: 50x56 Pixel Grösse

#### **BITMAPS ALSTASTEN**

Farbtabelle

Tabelle: Eigene

Ausser den Rahmentypen, die in der Grösse frei skalierbar sind, gibt es noch die Möglichkeit beliebige Bitmaps als Touch-Tasten oder -Schalter zu verwenden. Über den Kitcompiler k320comp.exe können bis zu 127 eigene Buttons eingebunden werden (siehe K320COMP.DOC auf der Diskette EA DISK320F: Compileranweisung "BUTTON").

Ein Button besteht immer aus zwei gleich grossen 16-farbigen Windows-BMPs RadioBlack75x15\_0.bmp (ein Bitmap für die gedrückte Touchtaste und ein Bitmap für normale

Darstellung der Touchtaste). Die aktive Fläche der Touchtaste ergibt sich automatisch aus der Grösse der Button-Bitmaps.

Werden Buttons nachträglich beschriftet, so muss das Farbattribut SOLID gesetzt sein um ein Überschreiben des Textes beim Drücken zu verhindern.

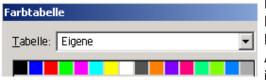

Die Farbpalette der Button-Bitmaps wird nicht zur Darstellung verwendet. Die Buttons werden immer in den 16 KIT-Grundfarben gezeichnet.

Auf der Diskette EA DISK320F sind einige Beispielbuttons im Verzeichnis 'DISK320F\BITMAPS\button' vorhanden.

#### SCHALTER IN GRUPPEN (RADIO GROUP)

Touch-Schalter ändern ihren Zustand bei jeder Berührung von EIN in AUS und umgekehrt. Mehrere Touchschalter können zu einer Gruppe zusammengefasst werden (Befehl: 'ESC A R nr'). Wird nun ein Touch-Schalter innerhalb einer Gruppe 'nr' eingeschaltet, dann werden automatisch alle andern Touch-Schalter dieser Gruppe ausgeschaltet. Es ist also automatisch immer nur ein Schalter gesetzt.

| Ô 📃           | $\odot$       |
|---------------|---------------|
|               | O             |
| 0             | $\odot$       |
| $\odot$       | $\odot$       |
| 0             | 0             |
| $\odot$       | $\odot$       |
| 🔘 Transparent | 🔘 Transparent |

Beispiel von zwei Radio-Gruppen mit Touch-Schaltern

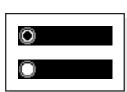

RadioBlack75x15\_1.bmp

**ELECTRONIC ASSEMBLY** 

#### **MACRO PROGRAMMING**

Single or multiple command sequences can be grouped together in macros and stored in the Data-FLASH. You can then start them by using the *Run macro* commands. There are several different types of macros:

Normal Macros (0..255)

These are started by means of a command via the serial interface (ESC MN xx) or from another macro. A series of macros occurring one after the other can be called cyclically (movie, hourglass, multi-page help text). This kind of automatic macro will run until data from RS-232/422 will be received or until another macro will be started (Touch- Port- or matrix-Macro)

#### Touch Macros (1..255)

These are started when you touch a touch field (in versions with a touch panel - TP) or command 'ESC MT xx' will be received. Touch macro no. 0 is different: It is started when you release a key.

<u>Menu Macros (1..255)</u>

will start after a choice in menu entry or by command 'ESC MM xx'.

Bit Macros (1..8) and (9..16)

will start voltage at a single line IN 1..8 (bitweise) will change or by command 'ESC MB xx'. Bit- Macro 1..8 are good for rising edge and Bit Macro 9..16 are good for falling edge at input 1..8.

Port macros (0..255)

These are started when voltage (binary) is applied to IN 1..8 or by command 'ESC MP xx'. Matrix Macros (0..64)

Matrix Macro 1 64: stort when ke

Matrix Macro 1..64: start when keypressed or by command 'ESC MX xx'.

Matrix Macro 0: start after release of key or by command.

For more details please refer to page 7.

Analogue Macros (0..19)

will start whenever voltage chages or limit exceeds or by command 'ESC MV xx'. See table at the right:

Process Macros (0..255)

automatic start at fixed periode (0.1s up to 25s) or by command 'ESC MC xx'. Up to 16 individual process may be defined by command 'ESC MD ..'. These Process Makro will never be stopped by other commands or activities.

Power-on Macro

Normal macro no. 0 is different: It is executed automatically after power-on. It allows you to switch off the cursor and define an opening screen, for example.

Reset Macro

Start after external reset or power supply break-down beow 4.7V (VDD-VSS).

Watchdog Macro

Start after system error.

**Note:** Doing with Power-On-, Reset- or Watchdog Macro an endless loop, display can no longer be reached. In that case: set DIP switch no. 5 to ON position, power-off, power-on, and then DIP 5 back to OFF. All Macros are need to be downloaded again.

|      | Analogue Macro |       |                               |  |  |  |  |
|------|----------------|-------|-------------------------------|--|--|--|--|
| I    | Macr           | o No. | Maava starta at               |  |  |  |  |
| A    | AIN1           | AIN2  | Macro starts at               |  |  |  |  |
|      | 0              | 10    | every change of input voltage |  |  |  |  |
|      | 1              | 11    | falling input voltage         |  |  |  |  |
|      | 2              | 12    | rising input voltage          |  |  |  |  |
|      | 3              | 13    | below lower limit             |  |  |  |  |
|      | 4              | 14    | above lower limit             |  |  |  |  |
|      | 5              | 15    | below upper limit             |  |  |  |  |
|      | 6              | 16    | above upper limit             |  |  |  |  |
| '  - | 7              | 17    | outside of both limits        |  |  |  |  |
|      | 8              | 18    | inside of both limits         |  |  |  |  |
|      | 9              | 19    | lower than other channel      |  |  |  |  |

### ELECTRONIC ASSEMBLY

#### **CREATING INDIVIDUAL MACROS AND IMAGES**

- ELECTRONIC ASSEMBLY LCD-Tools<sup>\*</sup>), which contains a kit editor, kit compiler and examples and fonts (for Windows PCs)

- A PC with a serial COM interface

To define a sequence of commands as a macro, all the commands are written to a file on the PC (e.g. DEMO.KMC). You specify which character sets are to be integrated and which command sequences are to be in which macros.

If the macros are defined using the kit editor, you start the eDIP320 compiler using F5. This creates a file called DEMO.DF. If the display is connected to the PC, this file is automatically downloaded in the display's data flash memory.

You will find a detailed description of the programming of the macros together with examples in the ELECTRONIC ASSEMBLY LCD-Tools<sup>\*</sup>) help system.

#### WRITE PROTECTION FOR PROGRAMMED MACROS

You can use DIP switch # 6 and set to OFF position to prevent the programmed macros, images and fonts from being inadvertently overwritten. Re-programming the FLASH memory need to have the DIP switch #6 at ON.

#### STORING 256 IMAGES INTHE ON-BOARD FLASH PROM

To reduce the transmission times of the serial interface or to save storage space in the processor system, up to 256 images can be stored in internal FLASH PROM. They can be called using the "ESC U I" command via the serial interface or from within any macro. All the images can be used in the Windows .BMP format (monochrome or 16 colors). They can be created and edit using widely available software such as Windows Paint or Photoshop.

**ELECTRONIC ASSEMBLY** 

#### **INTEGRATED FONTS**

6 mono-spaced, 6 proportional character sets and 1 big numbers are built-in. Terminal mode will display mono-spaced fonts only. In graphics mode all fonts can be used accurate to the pixel. Imaging of proportional font is more beatyful. And it is space-saving (e.g. a narrow "i" do need less room as the fat "W").

Each character set can be used in graphics mode from normal up to 8-times height. Independently of the height, the width can also be increased two to eight times.

Each character can be positioned with **pixel accuracy**. Text and graphics can be combined as required. Several different font sizes can also be displayed together.

|     | Font      | Char.   | Lines x  | Size in  | ASCII    | Note                                  |  |
|-----|-----------|---------|----------|----------|----------|---------------------------------------|--|
| No. | Name      | height  | chars.   | pixels   | area     | Note                                  |  |
| 1   | FONT4x6   | 2.1 mm  | 40 x 80  | 4 x 6    | 32 - 158 | micro size, mono-spaced               |  |
| 2   | FONT5x6   | 2.1 mm  | 40 x 64  | 5 x 6    | 32 - 158 | mini size, mono-spaced                |  |
| 3   | FONT6x8   | 2.8 mm  | 30 x 53  | 6 x 8    | 32 - 255 |                                       |  |
| 4   | FONT8x8   | 2.8 mm  | 30 x 40  | 8 x 8    | 32 - 255 | extended ASCII code without           |  |
| 5   | FONT7x12  | 4.3 mm  | 20 x 45  | 7 x 12   | 32 - 255 | frame symols (176-223)<br>mono-spaced |  |
| 6   | FONT8x16  | 5.7 mm  | 15 x 40  | 8 x 16   | 32 - 255 |                                       |  |
| 7   |           |         |          |          |          |                                       |  |
| :   |           |         |          |          |          | 10 free definable character sets      |  |
| 16  |           |         |          |          |          |                                       |  |
| 17  | GENEVA12  | 4.3 mm  | 20 x 32> | <10 x 12 | 32 - 168 | Geneva, proportional                  |  |
| 18  | CHICAGO16 | 5.7 mm  | 15 x 26> | <12 x 16 | 32 - 168 | Chicago, proportional                 |  |
| 19  | TIMES20   | 7.2 mm  | 12 x 17> | <18 x 20 | 32 - 168 | Times,                                |  |
| 20  | TIMES26   | 9.3 mm  | 9 x 13>  | <24 x 26 | 32 - 168 | proportional                          |  |
| 21  | SWISS28   | 10.0 mm | 8 x 11>  | <27 x 28 | 32 - 168 | Swiss,                                |  |
| 22  | SWISS38   | 13.6 mm | 6 x 10>  | <33 x 38 | 32 - 168 | proportional                          |  |
| 23  | BIGZIF57  | 20.5 mm | 4 x 8>   | <37 x 57 | 43 - 58  | Big numbers '0'-'9' and '+,:'         |  |

Each text can be output left justified, right justified or centered. 90° rotation (for vertical installation of the display) is also possible.

#### **EXTERNAL FONTS**

Macro programming permits the inclusion of up to 10 additional fonts (7..16) and the complete redesign of the individual characters. Via text editor you are able to create and program in any font you like with a size of up to 256x240 pixels. These fonts will be stored into display-FLASH with *K320COMP.EXE* software.

#### STRING PARAMETER

Within a character string color and attribute may be changed locally. This does not affect global definition (ESC FZ). Command will start with '\' (backslash) followed by a capital character from table besides.

Please find all options at right table.

|                              | Color and attribute within a string      |  |            |                        |  |  |  |  |
|------------------------------|------------------------------------------|--|------------|------------------------|--|--|--|--|
| CMD                          | Note                                     |  | CMD        | Note                   |  |  |  |  |
|                              | New line                                 |  | \0         | Color 0: Black         |  |  |  |  |
| @@                           | Text between both '@' will blink invers  |  | \1         | Color 1: Blue          |  |  |  |  |
| @@                           | (Text color and background color)        |  | 12         | Color 2: Red           |  |  |  |  |
|                              | Text between both '~' will blink on/off  |  | \3         | Color 3: Green         |  |  |  |  |
| ~~                           | (Text color and background color)        |  |            | Color 4: Magenta       |  |  |  |  |
| Ŋ                            | V Character ' ' (pipe)                   |  | \5         | Color 5: Cyan          |  |  |  |  |
| \@                           | Character '@' (at)                       |  | \6         | Color 6: Yellow        |  |  |  |  |
| \~                           | Character '~'                            |  | \7         | Color 7: White         |  |  |  |  |
| Ν.                           | Character '\' (backslash)                |  | \8         | Color 8: Dark gray     |  |  |  |  |
| w                            | Attribute- and color for text (=default) |  | \9         | Color 9: Orange        |  |  |  |  |
| \۷                           |                                          |  | ۱A         | Color 10: Pink         |  |  |  |  |
| ١н                           | Attribute- and color for background      |  | \B         | Color 11:              |  |  |  |  |
| \n                           |                                          |  | \C         | Color 12:              |  |  |  |  |
| \∟                           | Attribute 0: Clear attribute             |  | \D         | Color 13: Yellow/green |  |  |  |  |
| \S                           | \S Attribute 16: SOLID (non invertible)  |  | ١E         | Color 14: Light blue   |  |  |  |  |
| M Attribute 32: blink INVERS |                                          |  | ١F         | Color 15: Light gray   |  |  |  |  |
| \0                           | Attribute 48: blink ON/OFF               |  | \ <b>T</b> | Color 64: Transparent  |  |  |  |  |

### ELECTRONIC ASSEMBLY

#### CHARACTER SET

Below are shown the built-in character sets.

| + Lower<br>Upper | \$0<br>(0) | \$1<br>(1) | \$2<br>(2) | \$3<br>(3) | \$4<br>(4) | \$5<br>(5) | \$6<br>(6) | \$7<br>(7) | \$8<br>(8) | \$9<br>(9) | \$A<br>(10) | \$B<br>(11) | \$C<br>(12) | \$D<br>(13) | \$E<br>(14) | \$F<br>(15) |
|------------------|------------|------------|------------|------------|------------|------------|------------|------------|------------|------------|-------------|-------------|-------------|-------------|-------------|-------------|
| \$20 (dez: 32)   |            | i          | *          | *          | \$         | x          | 8          | ,          | (          | )          | ×           | ÷           | ,           | -           |             | /           |
| \$30 (dez: 48)   | 0          | 1          | 2          | з          | 4          | 5          | 6          | 7          | 8          | 9          | :           | ;           | <           | =           | >           | ?           |
| \$40 (dez: 64)   | 6          | A          | в          | с          | D          | Е          | F          | G          | н          | I          | J           | к           | L           | н           | N           | 0           |
| \$50 (dez: 80)   | P          | Q          | R          | s          | т          | u          | v          | н          | ×          | ¥          | z           | c           | `           | J           | •           | _           |
| \$60 (dez: 96)   | ×.         | a          | ь          | c          | d          | e          | f          | 9          | h          | i          | j           | к           | 1           | m           | n           | ۰           |
| \$70 (dez: 112)  | P          | q          | P          | \$         | t          | u          | v          |            | x          | у          | z           | ł           | I           | 3           | *           | •           |
| \$80 (dez: 128)  | ε          | u          |            |            | ×          |            |            |            |            |            |             |             |             |             | Ä           |             |
| \$90 (dez: 144)  |            |            |            |            | ×          |            |            |            |            | ŏ          | ü           |             |             |             | β           |             |

ASCII codes for monospaced fonts 1 and 2

| + Lower<br>Upper | \$0<br>(0) | \$1<br>(1) | \$2<br>(2) | \$3<br>(3) | \$4<br>(4) | \$5<br>(5) | \$6<br>(6) | \$7<br>(7) | \$8<br>(8) | \$9<br>(9) | \$A<br>(10) | \$B<br>(11) | \$C<br>(12) | \$D<br>(13) | \$E<br>(14) | \$F<br>(15) |
|------------------|------------|------------|------------|------------|------------|------------|------------|------------|------------|------------|-------------|-------------|-------------|-------------|-------------|-------------|
| \$20 (dez: 32)   |            | ļ          | П          | #          | \$         | X          | 8          | I          | (          | )          | ¥           | +           | ,           | -           |             | 7           |
| \$30 (dez: 48)   | 0          | 1          | 2          | 3          | 4          | 5          | 6          | 7          | 8          | 9          | :           | ;           | <           | =           | >           | ?           |
| \$40 (dez: 64)   | 0          | A          | B          | C          | D          | Ε          | F          | 6          | H          | Ι          | J           | К           | L           | M           | N           | 0           |
| \$50 (dez: 80)   | P          | Q          | R          | S          | T          | U          | Ų          | M          | X          | Y          | Z           | [           | ١           | ]           | ٨           | -           |
| \$60 (dez: 96)   | 1          | а          | b          | C          | d          | е          | f          | g          | h          | i          | j           | k           | 1           | M           | Π           | 0           |
| \$70 (dez: 112)  | p          | q          | г          | s          | t          | u          | v          | M          | x          | y          | z           | {           | I           | }           | ~           | Δ           |
| \$80 (dez: 128)  | €          | ü          | é          | â          | ä          | à          | å          | Ç          | ê          | ë          | è           | ï           | î           | ì           | Ä           | Å           |
| \$90 (dez: 144)  | É          | æ          | Æ          | ô          | ö          | ò          | û          | ù          | ÿ          | ö          | Ü           | ¢           | £           | ¥           | β           | f           |
| \$A0 (dez: 160)  | á          | í          | ó          | ú          | ñ          | Ñ          | ā          | Ō          | ż          | r          | ٦           | ķ           | 4           | i           | «           | ≫           |
| \$B0 (dez: 176)  |            |            |            |            |            |            |            |            |            |            |             |             |             |             |             |             |
| \$C0 (dez: 192)  |            |            |            |            |            |            |            |            |            |            |             |             |             |             |             |             |
| \$D0 (dez: 208)  |            |            |            |            |            |            |            |            |            |            |             |             |             |             |             |             |
| \$E0 (dez: 224)  | α          | β          | Г          | π          | Σ          | σ          | Д          | τ          | Ō          | 8          | ß           | δ           | ø           | ф           | ε           | Π           |
| \$F0 (dez: 240)  |            | ±          | Σ          | ≤          | ſ          | J          | ÷          | n          | 0          | •          | •           | Ł           | n           | 2           | 3           | -           |
| 10011            | ,          | 0          |            |            |            |            |            |            |            |            |             |             |             |             |             |             |

#### **TYPING EXAMPLE**

This hardcopy shows all 13 built-in fonts

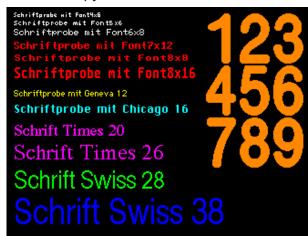

| + Lower         | \$0 | \$1 | \$2 | \$3 | \$4 | \$5 | \$6      | \$7      | \$8 | \$9 | \$A  | \$B  | \$C  | \$D  | \$E  | \$F  |
|-----------------|-----|-----|-----|-----|-----|-----|----------|----------|-----|-----|------|------|------|------|------|------|
| Upper           | (0) | (1) | (2) | (3) | (4) | (5) | (6)      | (7)      | (8) | (9) | (10) | (11) | (12) | (13) | (14) | (15) |
| \$20 (dez: 32)  |     | ļ   | Ш   | #   | \$  | %   | &        | ,        | (   | )   | *    | +    | ,    | -    |      | /    |
| \$30 (dez: 48)  | 0   | 1   | 2   | 3   | 4   | 5   | 6        | 7        | 8   | 9   | :    | ;    | <    | =    | >    | ?    |
| \$40 (dez: 64)  | @   | А   | В   | С   | D   | Е   | F        | G        | Η   | Ι   | J    | Κ    | L    | Μ    | Ν    | 0    |
| \$50 (dez: 80)  | Ρ   | Q   | R   | S   | Т   | U   | ۷        | W        | Х   | Y   | Ζ    | [    | /    | ]    | ^    | _    |
| \$60 (dez: 96)  | 1   | а   | b   | С   | d   | е   | f        | g        | h   | i   | j    | k    |      | m    | n    | 0    |
| \$70 (dez: 112) | р   | q   | r   | s   | t   | u   | ۷        | W        | Х   | у   | Z    | {    |      | }    | ~    | Δ    |
| \$80 (dez: 128) | €   | ü   | é   | â   | ä   | à   | å        | ç        | ê   | ë   | è    | Ϊ    | î    | ì    | Ä    | Å    |
| \$90 (dez: 144) | É   | æ   | Æ   | ô   | ö   | ò   | û        | ù        | ÿ   | Ö   | Ü    |      |      |      |      |      |
| \$A0 (dez: 160) | á   | í   | ó   | ú   | ñ   | Ñ   | <u>a</u> | <u>o</u> |     |     |      |      |      |      |      |      |
| \$B0 (dez: 176) |     |     |     |     |     |     |          |          |     |     |      |      |      |      |      |      |
| \$C0 (dez: 192) |     |     |     |     |     |     |          |          |     |     |      |      |      |      |      |      |
| \$D0 (dez: 208) |     |     |     |     |     |     |          |          |     |     |      |      |      |      |      |      |
| \$E0 (dez: 224) |     | ß   |     |     |     |     |          |          |     |     |      |      |      |      |      |      |
| \$F0 (dez: 240) |     |     |     | -   |     |     |          |          | 0   |     |      |      |      |      |      |      |

ASCII codes for monospaced fonts 3 - 6

ASCII codes for proportional fonts 17 - 22

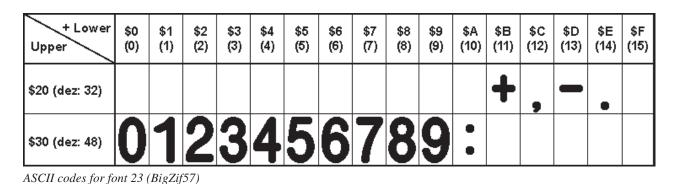

### EA KIT320F-8 COLOR ELECTRONIC ASSEMBLY

#### COLORS

EA KIT320F-8 is able to work with16 colors (0..15) used for text and graphic output functions. Color no. 64=transparten is special and can be used for background of character e.g. That means that for placing a character no rectangular field will be deleted around the character itself.

The sensless combination of transparent background and

transparent foreground is used to invert all dots (=complementary). Two times inverted will end same as action was started (original drawing is restored).

8

1

2

| r  |                                                                                    |
|----|------------------------------------------------------------------------------------|
|    | Colors                                                                             |
| No | Name                                                                               |
| 0  | Black                                                                              |
| 1  | Blue                                                                               |
| 2  | Red                                                                                |
| 3  | Green                                                                              |
| 4  | Magenta                                                                            |
| 5  | Cyan                                                                               |
| 6  | Yellow                                                                             |
| 7  | White                                                                              |
| 8  | Dark Gray                                                                          |
| 9  | Orange                                                                             |
| 10 | Pink                                                                               |
| 11 |                                                                                    |
| 12 |                                                                                    |
| 13 | Yellow/Green                                                                       |
| 14 | Light Blue                                                                         |
| 15 | Light Gray                                                                         |
| 64 | Transparent                                                                        |
|    | 0<br>1<br>2<br>3<br>4<br>5<br>6<br>7<br>8<br>9<br>10<br>11<br>12<br>13<br>14<br>15 |

#### **COLOR ATTRIBUTES**

There are 3 different attributes for all colors. Just add attribute value to color value. Please note that only one attribute can be added to color value!

|       | Color attribu | utes (add to color value)                                                    |
|-------|---------------|------------------------------------------------------------------------------|
| Value | Name          | Description                                                                  |
| + 0   | no attribute  |                                                                              |
| + 16  | SOLID         | Color will never be inverted                                                 |
| + 32  | BLINKINVERS   | Color will blink invers. Color for invers<br>will be set by command 'ESC QE' |
| + 48  | BLINKONOFF    | color will blink ON/OFF. Color for OFF<br>will be set by command 'ESC QF'    |

Please find below some examples to write the letter "A" onto a fixed background:

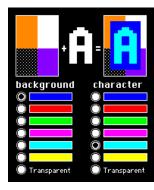

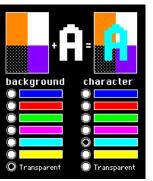

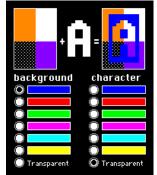

EA KIT320F-8 Farben

8

9

10

11

12

13

14

15

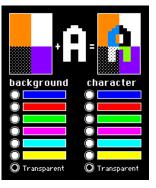

#### PATTERN

A pattern type (pat = 1..16) can be set as a parameter with some commands. In this way, rectangular

areas, bar graphs and even texts can be linked to different patterns and displayed.

Some more own pattern can be defined via text editor and flashed by KITcomp.exe

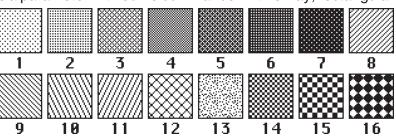

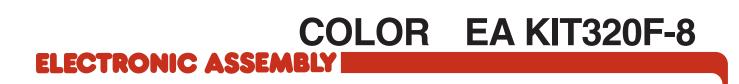

THIS PAGE IS INTENTIONALLY LEFT BLANK

### **ELECTRONIC ASSEMBLY**

#### PARAMETERS

The graphics kit can be programmed by means of various integrated commands. Each command begins with ESC followed by one or two command letters and then some parameters. There are two ways to encode parameters:

#### 1. ASCII Mode

- Escape code is '#' (hex: \$23, dez: 35).
- Command letter will follow directly.
- Parameter will be expected as ASCII codes with separation like ','
- Strings (text) will be transmitted without any question mark " but terminated by CR (hex: \$0D) or LF (hex: \$0A).

#### 2. Binäry Mode

- Escape code is ESC (hex: \$1B, dez: 27).
- Command letter will follow directly.
- Coordinates xx and yy will follow binary (16 bit, starting with LOW byte and then HIGH byte.
- All other parameter are binary 8 bit.
- Strings (text) will be put between two question marks " and terminated by CR (hex: \$0D) or LF (hex: \$0A) or NUL (hex: \$00)

In binary mode there must be no separation codes like ',', ' ' or ';'. Commands do not need any **terminating byte** like Carrige Return (except "place a string": \$00).

#### **PROGRAMMING EXAMPLE**

The following table shows an example in which the string "Test" is output left justified at coordinate 117/32.

| Example          | Codes can be output in ASCII m                                                    | ode               |
|------------------|-----------------------------------------------------------------------------------|-------------------|
| for terminal.exe | #ZL117, 32,Test                                                                   | <return></return> |
| for Turbo-Pascal | write(aux, '#ZL117, 32,Test', chr(13) );                                          |                   |
| for 'C'          | fprintf(stdaux, "#ZL%d,%d,%s\x0D", 117, 32, "Test")                               | ;                 |
| for Q-Basic      | OPEN "COM1:9600,N,8,1,BIN" FOR RANDOM AS #<br>PRINT #1,"#ZL117,32,Test"+CHR\$(13) | 1                 |

| Example          | Codes can be output in binary mode |                                                                                   |         |        |        |                      |                     |           |         |         |        |       |  |  |  |  |
|------------------|------------------------------------|-----------------------------------------------------------------------------------|---------|--------|--------|----------------------|---------------------|-----------|---------|---------|--------|-------|--|--|--|--|
| in ASCII         | ESC                                | Ζ                                                                                 | L       | u      | NUL    | space                | NUL                 | Т         | е       | S       | t      | NUL   |  |  |  |  |
| in Hex           | \$1B                               | 51B \$5A \$4C \$75 \$00 \$20 \$00 \$54 \$65 \$73 \$74 \$                          |         |        |        |                      |                     |           |         |         |        |       |  |  |  |  |
| in Decimal       | 27                                 | 27 90 76 117 0 32 0 84 101 115 116 0                                              |         |        |        |                      |                     |           |         |         |        |       |  |  |  |  |
| for Turbo-Pascal | write(a                            | write(aux, chr(27), 'Z', 'L', chr(117), chr(0), chr(32), chr(0), 'Test', chr(0)); |         |        |        |                      |                     |           |         |         |        |       |  |  |  |  |
| for ´C´          | fprintf(                           | stdaux,                                                                           | "∖x1BZL | .%c%c% | %c%c%s | s\x00", <sup>-</sup> | 117, 0, 3           | 32, 0, "T | est");  |         |        |       |  |  |  |  |
| for Q-Basic      |                                    |                                                                                   |         |        |        |                      | 0M AS #<br>\$(0)+C⊦ |           | +CHR\$( | 0)+"Tes | t"+CHR | \$(0) |  |  |  |  |

### **ELECTRONIC ASSEMBLY**

#### **TERMINAL MODE**

After power-on a cursor flashes at the top left corner and display is ready to receive some data. All ASCII codes will be displays with terminal function (excetion: CR,LF,FF,ESC,'#'). Linefeed will be done automatically or by command 'LF' (\$0A). If terminal window is full, text will scroll. Code 'FF' (Formfeed, \$0C) clears window and places cursor to the top left.

Size of window can be set by command 'ESC TW'.

Attention: Graphic commands are able to draw inside terminal window. For example 'ESC DL' will delete terminal window, too.

Character '#' will be used as Escape code and cannot be displayed direct in terminal mode. To show this code, just send it double like '##'.

|                                 |     |   | EÆ | ۱ KI | T32(  | 0F-8: C    | omi   | nand table for terminal mode                                                                                                    | nach                                       |
|---------------------------------|-----|---|----|------|-------|------------|-------|----------------------------------------------------------------------------------------------------|--------------------------------------------|
| Command                         |     |   |    | Со   | des   |            |       | Remarks                                                                                                    | Reset                                      |
|                                 |     |   |    |      |       | (          | Com   | nands for terminal mode                                                                                                    |                                            |
| FF: Form feed (dec:12)          | ^L  |   |    |      |       |            |       | The contents of the terminal area are deleted and the cursor is placed at pos. (1,1)                                                                                                    |                                            |
| CR: carriage return (d:13)      | ^M  |   |    |      |       |            |       | Cursor to the beginning of the line on the extreme left                                                                                                    |                                            |
| LF: line feed (dec:10)          | ^J  |   |    |      |       |            |       | Cursor is set to the next line                                                                                                    |                                            |
| Position cursor                 |     |   | Р  | n1   | n2    |            |       | n1=column; n2=line; origin upper-left corner (1,1)                                                                                                    | 1,1                                        |
| Save cursor position            |     |   | S  |      |       |            |       | saves current cursor position                                                                                                    |                                            |
| Restore cursor position         |     |   | R  |      |       |            |       | plces cursor to saved position                                                                                                    |                                            |
| Cursor on/off                   |     | - | С  | n1   |       |            |       | n1=0: Cursor is invisible; n1=1: Cursor flashes;                                                                                                    | 1                                          |
| Terminal mode                   | ESC | 1 | М  | n1   |       |            |       | n1=0: Clear mode; n1=1: Overwrite mode; n1=2: Scroll mode                                                                                                    | 2                                          |
| Autom. line feed                |     |   | Ζ  | n1   |       |            |       | The automatic line feed is switched on (n1=1) or off (n1=0)                                                                                                    | 1                                          |
| Terminal invisible              |     |   | Α  |      |       |            |       | Terminal display not visible; outputs continue to be executed                                                                                                    |                                            |
| Terminal visible                |     |   | Е  |      |       |            |       | Terminal display is visible again;                                                                                                    | On                                         |
|                                 |     |   |    |      |       |            | Re    | direct terminal outputs                                                                                                    |                                            |
| Suppress terminal               |     |   | Ν  |      |       |            |       | ASCII characters, FF, CR, LF are suppressed. Commands (ESC T) are executed                                                                                                    |                                            |
| Terminal output internal        | ESC | т | I  |      |       |            |       | All terminal outputs/commands affect the internal terminal of the EA KIT320F-8                                                                                                    | Intern                                     |
| Terminal output external        |     |   | Х  |      |       |            |       | All terminal outputs/commands affect the external dot-matrix module                                                                                                    |                                            |
|                                 |     |   |    |      |       | S          | ettin | gs for the internal terminal                                                                                                    |                                            |
| Set terminal color              | ESC | F | Т  | fg   | bg    |            |       | Preset color for terminal mode: fg= foreground color; bg= background color                                                                                                    | 7/0                                        |
| Set font                        |     |   | F  | no   |       |            |       | Set font no=16 for terminal mode (monospaced fonts only)                                                                                                    | 5                                          |
| Add. line spacing               |     |   | Υ  | n1   |       |            |       | n1 pixels are defined additionally for the current font as the line spacing                                                                                                    |                                            |
| Define window                   | ESC | Т | w  | xx1  | yy1   | xx2 yy2    | w     | The terminal output is executed only within the window from xx1,yy1 (=upper-left corn xx2,yy2 (=lower-right corner); xx=0319; yy=0239; w=angle (0=0°; 1=90°; 2=180°; 3: of the terminal display | <sup>1er</sup> d <sup>t</sup> 91<br>≠20.23 |
|                                 |     |   |    | Set  | tings | for the ex | terna | al dot-matrix module (optionally to J6 or J7)                                                                                                    |                                            |
| Initialize dot-matrix<br>module | ESC | т | D  | n1   | n2    |            |       | Initialize an external dot-matrix display (HD44780 compatible) - n1 = number of chara<br>n2 = number of lines                                                                                   | .cters;                                    |

### EA KIT320F-8 COLOR ELECTRONIC ASSEMBLY

#### ALL COMMANDS AT A GLANCE

The following command tables will give an overview of all built-in functions of EA KIT320F-8. After power-on or reset, some functions are set to a particular value (see last column '**After reset**' in table). Please not that all the settings can be overwritten by creating a power-on macro.

|                             |     |    |          |     | EA           | KIT  | 320     | )F-8  | 3: Command table 1                                                                                                    | Afte   |
|-----------------------------|-----|----|----------|-----|--------------|------|---------|-------|----------------------------------------------------------------------------------------------------|--------|
| Command                     | Cod | es |          |     |              |      |         |       | Remarks                                                                                                    | rese   |
|                             |     |    |          |     | Dis          | play | com     | mar   | ids (effect on the entire display)                                                                                                    |        |
| Set display color           | ESC | F  | D        | fg  | bg           |      |         |       | Defines color for display and areas: fg=foreground color; bg=background color                                                                                   | 7      |
| Delete display              |     |    | L        |     |              |      |         |       | Delete display contents (all pixels to background color)                                                                                                    |        |
| Fill display                |     |    | s        |     |              |      |         |       | Fill display contents (all pixels to foreground color)                                                                                                    |        |
| Fill display with color     |     |    | F        | со  |              |      |         |       | Fill complete display content with color co                                                                                                    |        |
| nvert display               |     |    | I        |     |              |      |         |       | Invert display content (all colors without SOLID attribute)                                                                                                    |        |
| Switch display off          | ESC | D  | A        |     |              |      |         |       | Display contents become invisible but are retained, commands continue to be pos                                                                                 | ssihle |
| Switch display on           |     |    | E        |     |              |      |         |       | Display contents become visible again                                                                                                    | On     |
|                             |     |    | _        |     | 1            |      |         |       | n1=0: Display outputs are no longer visible (but continue to be executed)                                                                                       | 0.1    |
| Display update              |     |    | U        | n1  |              |      |         |       | n1=1: Display outputs are visible immediately                                                                                                    | 1      |
|                             |     |    |          |     |              |      |         |       | n1=2: Refresh display contents (previous outputs become visible)                                                                                                |        |
|                             |     |    |          |     | R            | echt | ecki    | ge B  | ereiche verändern / zeichnen                                                                                                    |        |
| Delete area                 |     |    | L        | xx1 | yy1          | xx2  | yy2     |       | Delete an area from xx1,yy1 to xx2,yy2 (fill with background color)                                                                                             |        |
| Fill area                   |     |    | S        | xx1 | yy1          | xx2  | yy2     |       | Fill an area from xx1,yy1 to xx2,yy2 (fill with foreground color)                                                                                               |        |
| Fill area with color        | ESC | R  | F        | xx1 | yy1          | xx2  | yy2     | со    | Fill an area from xx1,yy1 to xx2,yy2 with color co                                                                                                    |        |
| Invert area                 |     |    | I        | xx1 | yy1          | xx2  | yy2     |       | Invert an area from xx1,yy1 to xx2,yy2 (all colors except those with SOLID attribut                                                                             | te)    |
| Area with fill pattern      |     |    | М        | xx1 | yy1          | xx2  | yy2     | n1    | Draw an area from xx1,yy1 to xx2,yy2 with pattern n1 (uses display colors)                                                                                      |        |
| Set colors for box comand   |     | F  | 0        | fg  | bg           | fc   |         | •     | fg=foreground color; bg=pattern and background color; fc=color for frame                                                                                        | 7,0,   |
| Draw box                    | ESC | R  | 0        | xx1 | yy1          | xx2  | yy2     | n1    | Draw a rectangle xx1,yy1 to xx2,yy2 with fill pattern n1                                                                                                    | ,-,    |
| Set color for frame         |     | F  | R        | f1  | f2           | f3   | f4      |       | Frame segments: f1=edges; f2=frame outside; f3=frame inside; f4=filling                                                                                         | 707    |
| Draw frame box              | ESC | R  | Т        | xx1 | yy1          | xx2  | yy2     | n1    | Draw a frame box of the type n1 from xx1,yy1 to xx2,yy2                                                                                                    |        |
|                             |     |    |          | AAT | yy.          | AAL  |         |       | raight lines and points                                                                                                    | -      |
| Set color for lines         | ESC | F  | G        | fg  | bg           | 1    | Dia     | w 3t  | Colors: fg = color for line; bg = pattern background                                                                                                    | 7,64   |
|                             | L30 | Г  |          |     |              | 0    |         |       |                                                                                                    | 7,0    |
| Draw rectangle              |     |    | R        | xx1 | yy1          | xx2  |         |       | Draw four straight lines as a rectangle from xx1,yy1 to xx2,yy2                                                                                                 | -      |
| Draw straight line          |     |    | D        | xx1 | yy1          | xx2  | yy2     |       | Draw straight line from xx1,yy1 to xx2,yy2                                                                                                    | _      |
| Continue straight line      | ESC | G  | W        | xx1 | yy1          |      |         |       | Draw a straight line from last end point to xx1, yy1                                                                                                    | 0      |
| Draw point                  |     |    | P        | xx1 | yy1          |      |         |       | Set one point at coordinates xx1, yy1                                                                                                    |        |
| Point size/line thickness   |     |    | Ζ        | n1  | n2           |      |         |       | n1 = X point size (115); n2 = Y point size (115);                                                                                                    | 1,1    |
| Pattern                     |     |    | М        | n1  |              |      |         |       | Set straight line/point pattern no. n1; 0 = do not use pattern                                                                                                  | 0      |
|                             |     |    |          |     |              |      | Corr    | nand  | s for outputting strings                                                                                                    |        |
| Set text color              | ESC | F  | Z        | fg  | bg           |      |         |       | Color for string and character: fg = text color; bg = background color                                                                                          | 7      |
| Output string L: left       |     |    | L        |     |              |      |         |       | A string () is output to xx1,yy1. `NUL` (\$00), 'LF' (\$0A) or 'CR' (\$0D) = end of st                                                                          | ring;  |
| justified, C: centered R:   |     |    |          | xx1 | yy1          | text | NEII    |       | several lines are separated by the character ' ' (\$7C);;                                                                                                    |        |
| right justified             |     |    | С        | -   | <i>,,</i> ,, |      | HOL     |       | text between two '~' (\$7E) characters flashes on/off;                                                                                                    |        |
|                             |     |    | R        |     |              |      |         |       | text between two '@' (\$40) characters flashes inversely;                                                                                                    | -      |
| Set font                    | ESC | Z  | F        | n1  |              | 1    |         |       | Set font with the number n1 (123)                                                                                                    | 5      |
| Font zoom factor            |     |    | Ζ        | n1  | n2           |      |         |       | n1 = X zoom factor (1x8x); n2 = Y zoom factor (1x8x)                                                                                                    | 1,1    |
| Add. line spacing           |     |    | Y        | n1  |              |      |         |       | Insert n1 pixels between two lines of text as additional line spacing                                                                                           |        |
| Text angle                  |     |    | w        | n1  |              |      |         |       | Text output angle: n1=0: 0°; n1=1: 90°; n1=2: 180°; n1=3: 270°;                                                                                                 | 0      |
| Text pattern                |     |    | М        | n1  |              |      |         |       | Link text with pattern no. n1; 0 = do not link text with pattern                                                                                                | 0      |
| String for terminal         | ESC | Ζ  | Т        |     | 1            | text |         |       | Command for outputting a string in a macro to the terminal                                                                                                    |        |
|                             |     |    |          |     |              |      | В       | itma  | ip image commands                                                                                                    |        |
| Load image                  |     |    | 1        | xx1 | vv1          |      | lata    |       | Load an image to xx1,yy1; see EA DISK320F for image structure and image data                                                                                    | , use  |
| -                           |     |    | _        |     |              |      | iata ii |       | BMP2BH7.EXE to convert from *.BMP                                                                                                    |        |
| Load internal image         | ESC | U  | <u> </u> | xx1 | yy1          | no   |         |       | Load internal image with the no. (0255) from FLASH-PROM to xx1,yy1                                                                                              |        |
| Send hard copy              |     |    | н        |     |              |      |         |       | A full image is requested in Windows BMP format. The image header is sent first                                                                                 | via    |
|                             |     |    |          |     |              | 0-   |         |       | RS232, followed by the actual image data (77878 bytes).                                                                                                    |        |
| Pathitman adam              | 500 | -  |          | 1   | la ri        |      | mma     | inas  | for monochrome bitmaps                                                                                                    |        |
| Set bitmap colors           | ESC | F  | U        | fg  | bg           | 1    |         |       | painting color for monchrome bitmaps $fg = foreground color; bg = background col$                                                                               |        |
| mage zoom factor            |     |    | Z        | n1  | n2           | I    |         |       | n1 = X zoom factor (1x8x); n2 = Y zoom factor (1x8x)                                                                                                    | 1,1    |
| mage angle                  | ESC | U  | W        | n1  | ļ            |      |         |       | Output angle: n1=0: 0°; n1=1: 90°; n1=2: 180°; n1=3: 270°;                                                                                                    | 0      |
| mage pattern                |     |    | Μ        | n1  |              |      |         |       | Link image with pattern no. n1; 0 = do not link image with pattern                                                                                              | 0      |
|                             |     |    |          |     | 0            | Comr | nanc    | ls fo | r colored bitmaps (16 colors)                                                                                                    |        |
| Attribut for colored bitmap |     |    | А        | n1  |              |      |         |       | n1=0 no attribute for colored bitmaps; n1=16 bitmap is non ivertable (SOLID)                                                                                    | 16     |
|                             |     |    |          |     |              |      |         |       | n1=32 itmap is blinking On/Off; n1=48 bitmap is blinking invers                                                                                                 | - 10   |
| Set color palette           | ESC | U  | Р        | n1  |              |      |         |       | n1=0: no palette will be used; colors are internal 015 like defined on page 13<br>3 different palettes n1=13 can be used for 3 bitmaps with individual palettes | 1      |
|                             |     |    |          |     |              |      |         |       |                                                                                                    | 1      |
|                             | -   |    |          |     |              |      |         |       | n1=0 show picture with all 16 colors (rectangular); n1=1 color of the first dot at top                                                                          | 0.104  |

18

|                                   |     |    |                  |     | E    | AK    | T32      | 20F  | -8: (          | Comi                  | ma                       | nd               | able 2                                                                                                    | After  |
|-----------------------------------|-----|----|------------------|-----|------|-------|----------|------|----------------|-----------------------|--------------------------|------------------|----------------------------------------------------------------------------------------------------|--------|
| Command                           | Cod | es |                  |     |      |       |          |      | Ren            | narks                 |                          |                  |                                                                                                    | reset  |
|                                   |     |    |                  |     |      |       |          | В    | ar gr          | aph co                | omn                      | nand             | S                                                                                                    |        |
| Set color for bargraph            | ESC | F  | в                | fg  | bg   | fc    |          |      | color          | e fa -                | foro                     | arou             | nd; bg = background; fc = color for frame                                                                                                    | 7,0,7  |
| Set color for bargraph            | E30 | Г  | Б                | iy  | by   | IC.   |          |      | COIOI          | s. iy =               | IOIE                     | yıoui            |                                                                                                    |        |
| Define bar graph                  |     |    | R<br>L<br>O<br>U | n1  | xx1  | yy1   | xx2      | yy2  | sv             | ev T                  | Гур.                     |                  | Define bar graph to L(eft), R(ight), O(ben) (up), U(nten) (down) w<br>the "nr" n1. xx1,yy1,xx2,yy2 form the rectangle enclosing the bar<br>graph. sv, ev are the values for 0% and 100%. Type=0: bar; type<br>bar in rectangle; pat=bar pattern type=2: line; type=3: line in<br>rectangle; pat= line width | No     |
| Update bar graph                  | ESC | в  | Α                | no  | valu |       |          |      | Set a          | and dra               | w th                     | e bar            | graph with the number no to the new user "value."                                                                                                    |        |
| Draw new bar graph                |     | 5  | Z                | no  |      |       |          |      | Draw           | v the ba              | ar ar                    | aph v            | vith the number no completely                                                                                                    |        |
| Send bar graph value              |     |    | S                | no  |      |       |          |      |                |                       |                          |                  | e of bar graph no.on the serial interface                                                                                                    |        |
| Delete bargraph                   |     |    | D                | n1  | n2   |       |          |      | Unde<br>toucl  | efine ba<br>h field v | argra<br>vill b          | aph n<br>e cle   | o. n1. If bargraph was defined as an analogue ouch input, even th                                                                                                    | nis    |
|                                   |     |    |                  |     |      | Clip  | boar     | d co | mma            | nds (b                | uffe                     | r for            | image areas)                                                                                                    |        |
| Select clipboard no.              |     |    | Ν                | no  |      |       |          |      |                |                       |                          |                  |                                                                                                    | 1,blan |
| Save display contents             |     |    | В                |     |      |       |          |      | The            | entire c              | conte                    | ents d           | f the display are copied to the clipboard as an image area                                                                                                    |        |
| Save area                         |     |    | S                | xx1 | yy1  | xx2   | yy2      |      |                |                       |                          |                  | xx1,yy1 to xx2,yy2 is copied to the clipboard                                                                                                    |        |
| Restore area                      | ESC | с  | R                |     |      |       |          |      |                |                       |                          |                  | ne clipboard is copied back its original position in the display                                                                                                    |        |
| Copy area                         | 200 | U  | к                | xx1 | yy1  | 1     |          |      | The            | image a               | area                     | ı on tl          | ne clipboard is copied to xx1,yy1 in the display                                                                                                    |        |
|                                   |     |    |                  |     | ,,,  |       |          |      |                |                       |                          |                  | be resored                                                                                                    |        |
| Restore color palette             |     |    | Р                | n1  |      |       |          |      |                |                       |                          |                  | ays be restored                                                                                                    | 2      |
|                                   |     |    |                  |     |      |       |          |      |                |                       |                          |                  | resored for full bitmap (320x240 dots) only                                                                                                    |        |
|                                   |     |    |                  |     |      |       | Flas     | hing |                |                       | -                        |                  | ttributes                                                                                                    |        |
| Flashing time                     |     |    | Z                | n1  |      | 1     |          |      |                |                       |                          |                  | n1= 115 in 1/10s; 0=deactivate flashing function                                                                                                    | 6      |
| Blink attribute On / Off          |     |    | 0                | xx1 | yy1  | xx2   | yy2      |      | Set b          | olink are             | ea (d                    | on/off           | ) for xx1,yy1 to xx2,yy2 (Attribute BLINKONOFF)                                                                                                    |        |
| Blink color for Off               |     |    | F                | bg  |      |       |          |      |                |                       |                          |                  | r for on/off blinking                                                                                                    |        |
| Blink attribute inverting         |     |    | I                | xx1 | yy1  | xx2   | yy2      |      | Set b          | olink are             | ea (i                    | nvers            | ) for xx1,yy1 to xx2,yy2 (Attribute BLINKINVERS)                                                                                                    |        |
| Blink color for inverting         | ESC | Q  | Е                | c1  | c2   |       |          |      | color          | c1=0                  | 15 v                     | vill be          | defined as inverting color c2=015                                                                                                    |        |
| Attribute solid                   |     |    | S                | xx1 | yy1  | xx2   | yy2      |      | Set f          | ixed are              | ea x                     | x1,yy            | 1 to xx2,yy2 which will not be inverted (Attribute SOLID)                                                                                                    |        |
| Clear attributes                  |     |    | L                | xx1 | yy1  | xx2   | yy2      |      | Clea           | rs all at             | ttribu                   | utes E           | BLINKONOFF, BLINKINVERS and SOLID for xx1,yy1 to xx2,yy2                                                                                                    |        |
| Rotate palette                    |     |    | R                | f1  | f2   | n1    | n2       |      |                |                       |                          |                  | f1 to f2 (=015) within palette n1=03 will rotate with n2/10sec.                                                                                                    | peed   |
|                                   |     |    |                  |     |      |       |          |      |                |                       |                          |                  | Rotation will be done for colors with attribute SOLID only                                                                                                    |        |
|                                   | -   | 1  | 1                |     | -    | 1     |          | Me   | nu/po          | op-up                 | com                      | nman             | ds                                                                                                    |        |
| Set colors for menu               | ESC | F  | Ν                | fg  | bg   | fc    |          |      |                |                       |                          | -                | background; fc = color for frame                                                                                                    | 7,0,7  |
| Set menu font                     |     |    | F                | no  |      | 1     |          |      |                |                       |                          |                  | ber no (123) for menu display                                                                                                    | 5      |
| Menu font zoom factor             |     |    | Z                | n1  | n2   |       |          |      |                |                       |                          |                  | (x8x); n2 = Y  zoom factor  (1x8x)                                                                                                    | 1,1    |
| Add. line spacing                 | ESC | N  | Y                | n1  |      |       |          |      |                |                       |                          |                  | een two menu items as additional line spacing                                                                                                    |        |
| Menu angle                        | 200 | IN | W                | n1  |      |       |          |      |                |                       |                          |                  | n1=0: 0°; n1=1: 90°; n1=2: 180°; n1=3: 270°;                                                                                                    | 0      |
| Automatic function for touch menu |     |    | т                | n1  |      |       |          |      | 'ESC           |                       | ill be                   | e sent           | llopen automatically; n1=0:touch menu will not open automatically<br>via RS-232/422 to host; aftre that touch menu can be opened wit                                                                                                    |        |
|                                   | -   |    |                  |     | Men  | u/pop | -up c    | comr | nand           | s (not                | for                      | toucl            | n-controlled menu)                                                                                                    |        |
| Define menu and display           |     |    | D                | xx1 | yy1  | no    | text<br> | NUL  | entry<br>by th | / (e.g.:<br>le chara  | 1 = <sup>·</sup><br>acte | 1ster<br>r' '(\$ | of the corner xx1,yy1 with the current menu font. no: currently investry) Text:= string with menu items. The different items are separa 7C,dec:124) (e.g. "item1 item2 item3"). The background of the m<br>If a menu is already defined, it is automatically canceled+deleted                               | ted    |
| Next item                         |     | N  | N                |     |      | 1     |          |      | The            | next ite              | m is                     | inve             | rted or remains at the end                                                                                                    |        |
| Previous item                     | ESC | Ν  | P                |     |      |       |          |      | -              |                       | -                        | -                | inverted or remains at the beginning                                                                                                    |        |
| End of menu/send                  |     |    | s                |     |      |       |          |      | The            | menu is               | s rer                    | nove             | d from the display and replaced with the original background. The<br>s a number (1n) (0=no menu displayed)                                                                                                    |        |
| End of menu/macro                 | 1   |    | м                | n1  |      |       |          |      | The            | menu is               | s rer                    | nove             | if from the display and replaced with the original background. Me<br>item 1, menu macro nr+1 for entry 2, and so on                                                                                                    | าน     |
| End of menu/cancel                |     |    | Α                |     |      |       |          |      |                |                       |                          |                  | d from the display and replaced with the original background                                                                                                    |        |

ELECTRONIC ASSEMBLY

#### COMMANDS FOR TOUCH PANEL SUPPORT

|     |                                        | E                                                  | :A ł                                                                                                    | (113                                                                                                    | 520F                                                                                                    | -8:                                                                                                    | Con                                                                                                    | nma                                                                                                    | ands                                                    | s to                                                                                                    | ' th                                                                                                    | e touch panel Afte                                                                                                    |
|-----|----------------------------------------|----------------------------------------------------|----------------------------------------------------------------------------------------------------|----------------------------------------------------------------------------------------------------|----------------------------------------------------------------------------------------------------|----------------------------------------------------------------------------------------------------|----------------------------------------------------------------------------------------------------|----------------------------------------------------------------------------------------------------|---------------------------------------------------------|----------------------------------------------------------------------------------------------------|----------------------------------------------------------------------------------------------------|----------------------------------------------------------------------------------------------------|
| Cod | es                                     |                                                    |                                                                                                    |                                                                                                    |                                                                                                    |                                                                                                    |                                                                                                    | Ren                                                                                                    | nark                                                    | s                                                                                                    |                                                                                                    | rese                                                                                                    |
|     |                                        |                                                    |                                                                                                    |                                                                                                    |                                                                                                    |                                                                                                    |                                                                                                    | Fouc                                                                                                    | h: De                                                   | fine a                                                                                                    | areas                                                                                                    | i                                                                                                    |
| ESC | A                                      | с                                                  | f1                                                                                                    | f2                                                                                                    | dow<br>code                                                                                                    | up<br>code                                                                                                    | text<br>                                                                                                    | NUL                                                                                                    |                                                         |                                                                                                    | 'T': T<br>'U': I<br>'dow<br>'up c                                                                                                    | The touch fields f1 to f2 are defined for a key.<br>The area from xx1,yy1 to xx2,yy2 is defined as a key.<br>mage no=1255 is loaded to xx1,yy2 and defined as a key.<br>n code':(1-255) Return/touch macro when key pressed.<br>code': (1-255) Return/touch macro when key released.                                                                                                    |
|     |                                        | т                                                  | xx1                                                                                                    | yy1                                                                                                    | xx2                                                                                                    | yy2                                                                                                    | dow<br>code                                                                                                    | up<br>code                                                                                                    | text<br>                                                | NUL                                                                                                    | <sup>2</sup> text                                                                                                    | In/up code = 0 press/release not reported). : A string that is centered with the current touch font in the touch key ws; multiline text is separated with the character ' ' (\$7C, dec: 124);                                                                                                    |
|     |                                        | U                                                  | xx1                                                                                                    | yy1                                                                                                    | no                                                                                                    |                                                                                                    |                                                                                                    | text                                                                                                    | NUL                                                     |                                                                                                    | 'NUL                                                                                                    | ': (\$00) = end of string                                                                                                    |
| ESC | A                                      | G                                                  | f1                                                                                                    | f2                                                                                                    | dow<br>code                                                                                                    | up<br>code                                                                                                    | text<br>                                                                                                    | NUL                                                                                                    |                                                         |                                                                                                    | 'K': T<br>'J': Ir<br>'dow<br>'up c                                                                                                    | The touch fields f1 to f2 are defined for a switch.<br>The area from xx1,yy1 to xx2,yy2 is defined as a switch.<br>mage no. n1 is loaded to xx1,yy2 and defined as a switch.<br>n code': (1-255) Return/touch macro when switched on.<br>sode': (1-255) Return/touch macro when switched off.<br>n/up code = 0 on/off not reported).                                                                                                    |
|     |                                        | к                                                  | xx1                                                                                                    | yy1                                                                                                    | xx2                                                                                                    | yy2                                                                                                    | dow                                                                                                    | up                                                                                                    | text                                                    | NUL                                                                                                    | 'text                                                                                                    | : A string that is centered with the current touch font in the touch key                                                                                                    |
|     |                                        | J                                                  |                                                                                                    |                                                                                                    | n1                                                                                                    | dow                                                                                                    | up                                                                                                    | text                                                                                                    | NUL                                                     |                                                                                                    |                                                                                                    | <pre>ws; multiline text is separated with the character ' ' (\$7C, dec: 124);<br/>.': (\$00) = end of string</pre>                                                                                                    |
| ESC | A                                      | м                                                  | xx1                                                                                                    | yy1                                                                                                    | xx2                                                                                                    | уу2                                                                                                    | dow<br>code                                                                                                    | up<br>code                                                                                                    |                                                         | text<br>                                                                                                    | NUL                                                                                                    | The area from xx1,yy1 to xx2,yy2 is defined as a menu key. 'down code':(1-255) Return/touch macro when pressed. 'up Code':(1-255) Return/touch macro when menu canceled 'mnµ Code':(1-255) Return/menu macro+(item no. 1) after selection of a menu item. (down/up code = 0 activation/cancellation of the menu not reported). 'text': = string with the menu key text and the menu items. The different items are separated by the character ' ' (\$7C,dec:124) (e.g. "key item1 item2 item3". The key text is drawn with the current touch font and the menu items are drawn with the current menu font. The background of the menu is saved automatically. |
| ESC | А                                      | D                                                  | xx1                                                                                                    | yy1                                                                                                    | xx2                                                                                                    | yy2                                                                                                    | n1                                                                                                    |                                                                                                    |                                                         |                                                                                                    |                                                                                                    | fined. You can then draw with a line width of n1 within the corner and xx2,yy2.                                                                                                    |
| ESC | А                                      | н                                                  | xx1                                                                                                    | yy1                                                                                                    | xx2                                                                                                    | yy2                                                                                                    |                                                                                                    |                                                                                                    |                                                         |                                                                                                    |                                                                                                    | n area is defined. Touch actions (down, up and drag) within the corner and xx2,yy2 are sent via RS232./RS422                                                                                                    |
| ESC | А                                      | В                                                  | no                                                                                                    |                                                                                                    | •                                                                                                    |                                                                                                    |                                                                                                    | The                                                                                                    | bar gi                                                  | raph                                                                                                    | with t                                                                                                    | he no=116 n1 is defined for input by touch panel.                                                                                                    |
| 500 |                                        | _                                                  |                                                                                                    | "                                                                                                    | 6                                                                                                    |                                                                                                    |                                                                                                    |                                                                                                    |                                                         |                                                                                                    |                                                                                                    |                                                                                                    |
| ESC | F                                      | Е                                                  | †1                                                                                                    | ť2                                                                                                    | f3                                                                                                    | t4                                                                                                    |                                                                                                    | †1=e                                                                                                    | dges;                                                   | t2=tr                                                                                                    | ame                                                                                                    | outside; f3=frame inside; f4=filling                                                                                                    |
| _   |                                        |                                                    | n1                                                                                                    |                                                                                                    |                                                                                                    |                                                                                                    |                                                                                                    |                                                                                                    |                                                         |                                                                                                    |                                                                                                    | ne display of touch keys/switches is set with n1 1                                                                                                    |
|     |                                        |                                                    |                                                                                                    |                                                                                                    |                                                                                                    |                                                                                                    |                                                                                                    |                                                                                                    |                                                         |                                                                                                    |                                                                                                    | when touch key touched: n1=0=OFF; n1=1=ON; 1                                                                                                    |
|     |                                        | -                                                  |                                                                                                    |                                                                                                    |                                                                                                    |                                                                                                    |                                                                                                    |                                                                                                    |                                                         |                                                                                                    |                                                                                                    | when a touch key is touched: n1=0=OFF; n1=1=ON 1                                                                                                    |
| _   |                                        |                                                    |                                                                                                    |                                                                                                    |                                                                                                    |                                                                                                    |                                                                                                    |                                                                                                    |                                                         | · ·                                                                                                    |                                                                                                    | ne assigned return code is inverted manually<br>itch (off=0; on=1) is sent via the serial interface.                                                                                                    |
| _   |                                        | -                                                  | -                                                                                                    | n1                                                                                                    |                                                                                                    |                                                                                                    |                                                                                                    |                                                                                                    |                                                         |                                                                                                    |                                                                                                    | tch is changed by means of a command n1=0=off; n1=1=on.                                                                                                    |
| ESC | A                                      | R                                                  | n1                                                                                                    |                                                                                                    | 1                                                                                                    |                                                                                                    |                                                                                                    | With<br>n1=0                                                                                                    | in a g<br>): nex                                        | roup<br>t swite                                                                                                    | only o<br>ch de                                                                                                    | finitions will keep free of all groups 0<br>ch definitions will join to goup no. n1                                                                                                    |
|     |                                        | L                                                  | Cod                                                                                                    | n1                                                                                                    |                                                                                                    |                                                                                                    |                                                                                                    | The<br>quer                                                                                                    | touch<br>y. Wh                                          | area<br>en n1                                                                                                    | with<br>=0, t                                                                                                    | the return code (code=0: all touch areas) is removed from the touch<br>he area remains visible on the display; when n1=1, the area is deeted                                                                                                    |
|     |                                        | v                                                  | xx1                                                                                                    | yy1                                                                                                    | n1                                                                                                    |                                                                                                    |                                                                                                    |                                                                                                    |                                                         |                                                                                                    |                                                                                                    | uch area xx1,yy1 from touch query; n1=0: area stys visible; n1=1:<br>en with background color                                                                                                    |
|     |                                        | Q                                                  | n1                                                                                                    |                                                                                                    |                                                                                                    |                                                                                                    |                                                                                                    | Auto                                                                                                    | matic                                                   | trans                                                                                                    | miss                                                                                                    | ion of a new bar graph value by touch input is deactivated (n1=0) or $\frac{1}{1}$                                                                                                    |
|     |                                        | Α                                                  | n1                                                                                                    |                                                                                                    |                                                                                                    |                                                                                                    |                                                                                                    |                                                                                                    |                                                         | -                                                                                                    |                                                                                                    | tivated (n1=0) or activated (n1=1) 1                                                                                                    |
|     |                                        | 1                                                  | 1                                                                                                    |                                                                                                    | 1                                                                                                    |                                                                                                    |                                                                                                    | Tou                                                                                                    | ch: L                                                   | abel                                                                                                    | ont                                                                                                    |                                                                                                    |
| ESC | F                                      | А                                                  | fg                                                                                                    | bg                                                                                                    |                                                                                                    |                                                                                                    |                                                                                                    | Colo                                                                                                    | r for t                                                 | ouch                                                                                                    | label                                                                                                    | ing. fg=foreground; bg=background color fg=<br>bg=                                                                                                    |
|     |                                        | -                                                  |                                                                                                    |                                                                                                    |                                                                                                    |                                                                                                    |                                                                                                    |                                                                                                    |                                                         |                                                                                                    |                                                                                                    |                                                                                                    |
| 1   |                                        | F                                                  | no                                                                                                    | -                                                                                                    | r                                                                                                    |                                                                                                    |                                                                                                    |                                                                                                    |                                                         |                                                                                                    |                                                                                                    | nber no=123 for touch key label 5                                                                                                    |
| ESC | A                                      | F<br>Z<br>Y                                        | no<br>n1<br>n1                                                                                                    | n2                                                                                                    |                                                                                                    |                                                                                                    |                                                                                                    | n1 =                                                                                                    | X zoo                                                   | om fa                                                                                                    | ctor (                                                                                                    |                                                                                                    |
|     | ESC<br>ESC<br>ESC<br>ESC<br>ESC<br>ESC | ESC A<br>ESC A<br>ESC A<br>ESC A<br>ESC A<br>ESC F | Codes<br>ESC A<br>ESC A<br>ESC A<br>ESC A<br>ESC A<br>ESC A<br>ESC A<br>ESC A<br>ESC A<br>ESC A<br>ESC A<br>ESC A<br>ESC A<br>ESC A<br>C<br>C<br>T<br>U<br>U<br>U<br>U<br>U<br>U<br>U<br>U<br>U | Codes           ESC         A         C         f1           T         xx1         U         xx1           ESC         A         G         f1           ESC         A         G         f1           ESC         A         M         xx1           ESC         A         M         xx1           ESC         A         M         xx1           ESC         A         D         xx1           ESC         A         H         xx1           ESC         A         B         no           ESC         A         B         no           ESC         F         E         f1           ESC         F         E         f1           I         N1         Cod         X           ESC         F         E         f1           I         N1         Cod         X           ESC         F         E         f1           I         N1         Cod         X           V         X11         Q         n1           I         I         I         I           I <td< td=""><td>Codes           ESC         A         C         f1         f2           T         xx1         yy1           U         xx1         yy1           U         xx1         yy1           ESC         A         G         f1         f2           ESC         A         M         xx1         yy1           J         xx1         yy1           J         xx1         yy1           ESC         A         M         xx1         yy1           ESC         A         D         xx1         yy1           ESC         A         D         xx1         yy1           ESC         A         D         xx1         yy1           ESC         A         B         no            ESC         A         B         no            ESC         F         E         f1         f2           M         XC         Cod         N1            ESC         F         E         f1         f2           M         Cod         N1         N1            M         Cod         n1</td><td>Codes           ESC         A         C         f1         f2         dow<br/>code           T         xx1         yy1         xx2         u         xx1         yy1         no           ESC         A         G         f1         f2         dow<br/>code         dow<br/>code           ESC         A         M         xx1         yy1         xx2         J         xx1         yy1         n1           ESC         A         M         xx1         yy1         xx2         J         xx1         yy1         xx2           ESC         A         D         xx1         yy1         xx2           ESC         A         D         xx1         yy1         xx2           ESC         A         B         no        </td><td>Codes           ESC         A         C         f1         f2         dow code code code         up code           T         xx1         yy1         xx2         yy2           U         xx1         yy1         no         dow code           ESC         A         G         f1         f2         dow code         up code           ESC         A         A         G         f1         f2         dow code         code           ESC         A         A         G         f1         f2         dow code         code           ESC         A         M         xx1         yy1         xx2         yy2           ESC         A         M         xx1         yy1         xx2         yy2           ESC         A         D         xx1         yy1         xx2         yy2           ESC         A         H         xx1         yy1         xx2         yy2           ESC         A         H         xx1         yy1         xx2         yy2           ESC         A         H         xx1         yy1         xx2         yy2           ESC         F         E&lt;</td><td>Codes           ESC         A         C         f1         f2         dow locate code code code code            T         xx1         yy1         xx2         yy2 code dow up code code            ESC         A         G         f1         f2         dow up code code            ESC         A         K         xx1         yy1         no         code code            ESC         A         G         f1         f2         dow up code code            ESC         A         M         xx1         yy1         xx2         yy2 code code           J         xx1         yy1         xx2         yy2 code             ESC         A         M         xx1         yy1         xx2         yy2 code           ESC         A         D         xx1         yy1         xx2         yy2            ESC         A         B         no               ESC         F         E         f1         f2         f3         f4            N         Cod         n1</td><td><math display="block"> \begin{array}{c c c c c c c c c c c c c c c c c c c </math></td><td>CodesRemark:<br/>Touch: DeTouch: DeCode: <math>Code: CodeTxx1yy1xx2yy2dowcodeupcodetextUxx1yy1nodowcodeupcodetextUxx1yy1nodowcodeupcodetextESCAGf1f2dowcodeupcodetextJxx1yy1xx2yy2dowcodeupcodetextESCADxx1yy1xx2yy2dowcodeupcodemuucodemuucodeESCADxx1yy1xx2yy2dowcodeupcodemuucodecodeESCADxx1yy1xx2yy2n1A drawingcoordinatecoordinatecoordinatecoordinatecoordinatecoordinatecoordinatecoordinatecoordinatecoordinatecoordinatecoordinatefrom the docoordinatefrom textESCFEf1f2f3f4f1=edges;ESCFEf1f2f3f4f1=edges;In1scrherhecoderherherherherhecoderherherherherherherherherherherherherherherherherherherherhe<br< math=""></br<></math></td><td>Remarks         Touch: Define a         Touch: Define a         Touch: Define a         ESC       A       C       f1       f2       dow up code code code code code code code code</td><td><math display="block">\begin{array}{c c c c c c c c c c c c c c c c c c c </math></td></td<> | Codes           ESC         A         C         f1         f2           T         xx1         yy1           U         xx1         yy1           U         xx1         yy1           ESC         A         G         f1         f2           ESC         A         M         xx1         yy1           J         xx1         yy1           J         xx1         yy1           ESC         A         M         xx1         yy1           ESC         A         D         xx1         yy1           ESC         A         D         xx1         yy1           ESC         A         D         xx1         yy1           ESC         A         B         no            ESC         A         B         no            ESC         F         E         f1         f2           M         XC         Cod         N1            ESC         F         E         f1         f2           M         Cod         N1         N1            M         Cod         n1 | Codes           ESC         A         C         f1         f2         dow<br>code           T         xx1         yy1         xx2         u         xx1         yy1         no           ESC         A         G         f1         f2         dow<br>code         dow<br>code           ESC         A         M         xx1         yy1         xx2         J         xx1         yy1         n1           ESC         A         M         xx1         yy1         xx2         J         xx1         yy1         xx2           ESC         A         D         xx1         yy1         xx2           ESC         A         D         xx1         yy1         xx2           ESC         A         B         no | Codes           ESC         A         C         f1         f2         dow code code code         up code           T         xx1         yy1         xx2         yy2           U         xx1         yy1         no         dow code           ESC         A         G         f1         f2         dow code         up code           ESC         A         A         G         f1         f2         dow code         code           ESC         A         A         G         f1         f2         dow code         code           ESC         A         M         xx1         yy1         xx2         yy2           ESC         A         M         xx1         yy1         xx2         yy2           ESC         A         D         xx1         yy1         xx2         yy2           ESC         A         H         xx1         yy1         xx2         yy2           ESC         A         H         xx1         yy1         xx2         yy2           ESC         A         H         xx1         yy1         xx2         yy2           ESC         F         E< | Codes           ESC         A         C         f1         f2         dow locate code code code code            T         xx1         yy1         xx2         yy2 code dow up code code            ESC         A         G         f1         f2         dow up code code            ESC         A         K         xx1         yy1         no         code code            ESC         A         G         f1         f2         dow up code code            ESC         A         M         xx1         yy1         xx2         yy2 code code           J         xx1         yy1         xx2         yy2 code             ESC         A         M         xx1         yy1         xx2         yy2 code           ESC         A         D         xx1         yy1         xx2         yy2            ESC         A         B         no               ESC         F         E         f1         f2         f3         f4            N         Cod         n1 | $ \begin{array}{c c c c c c c c c c c c c c c c c c c $ | CodesRemark:<br>Touch: DeTouch: DeCode: $Code: CodeTxx1yy1xx2yy2dowcodeupcodetextUxx1yy1nodowcodeupcodetextUxx1yy1nodowcodeupcodetextESCAGf1f2dowcodeupcodetextJxx1yy1xx2yy2dowcodeupcodetextESCADxx1yy1xx2yy2dowcodeupcodemuucodemuucodeESCADxx1yy1xx2yy2dowcodeupcodemuucodecodeESCADxx1yy1xx2yy2n1A drawingcoordinatecoordinatecoordinatecoordinatecoordinatecoordinatecoordinatecoordinatecoordinatecoordinatecoordinatecoordinatefrom the docoordinatefrom textESCFEf1f2f3f4f1=edges;ESCFEf1f2f3f4f1=edges;In1scrherhecoderherherherherhecoderherherherherherherherherherherherherherherherherherherherhe$ | Remarks         Touch: Define a         Touch: Define a         Touch: Define a         ESC       A       C       f1       f2       dow up code code code code code code code code | $\begin{array}{c c c c c c c c c c c c c c c c c c c $                                                                                                    |

### ELECTRONIC ASSEMBLY

#### COMMANDS FOR MACRO, PORT AND MISCELLANEOUS

|                               | 1   |    | Ar | 113  | 206  | -0. 00  | ,,,,,,,,,,,,,,,,,,,,,,,,,,,,,,,,,,,,,,, | nands for Macro, Port and Misc                                                                                                    | after         |
|-------------------------------|-----|----|----|------|------|---------|-----------------------------------------|----------------------------------------------------------------------------------------------------|---------------|
| Command                       | Cod | es |    |      |      |         |                                         | Remarks                                                                                                    | Rese          |
|                               | -   |    |    |      | 1    |         |                                         | Macro commands                                                                                                    |               |
| Run macro                     |     |    | Ν  | no   |      |         |                                         | Call the (normal) macro with the number no (0255) (max. 7 levels)                                                                                                    |               |
| Run touch macros              | _   |    | Т  | no   |      |         |                                         | Call the touch macro with the number no (0255) (max. 7 levels)                                                                                                    |               |
| Run port macro                | _   |    | Ρ  | no   |      |         |                                         | Call the port macro with the number no (0255) (max. 7 levels)                                                                                                    |               |
| Run bit macro                 | ESC | м  | В  | no   |      |         |                                         | Call the bit macro with the number no (116) (max. 7 levels)                                                                                                    |               |
| Run menu macro                |     |    | М  | no   |      |         |                                         | Call the menu macro with the number no (0255) (max. 7 levels)                                                                                                    |               |
| Run matrix macro              | _   |    | Х  | no   |      |         |                                         | Call the matrix macro with the number no (064) (max. 7 levels)                                                                                                    |               |
| Run analogue macro            |     |    | V  | no   |      |         |                                         | Call the analogue macro with the number no (019) (max. 7 levels)                                                                                                    |               |
| Run process macro             |     |    | С  | no   |      |         |                                         | Call the process macro with the number no (0255) (max. 7 levels)                                                                                                    |               |
| Inhibit macro                 | ESC | м  | L  | type | n1   | n2      |                                         | Inhibit macro execution for type='N','T','P','B','M','X','V' or 'C' (type='A' alle types) will b inhibited from no. n1 to n2 (no longer executed)                                                                                         |               |
| Enable macro                  |     |    | U  | type | n1   | n2      |                                         | Enables macro execution for type='N','T','P','B','M','X','V' or 'C' (type='A' alle types) from<br>n1 to n2                                                                                                    | n no.         |
|                               |     |    |    |      |      |         | Au                                      | tomatic (normal-) macro                                                                                                    |               |
| Macro execution with<br>delay |     |    | G  | no   | n2   |         |                                         | Normal macro with no=0255 will be executed after n2/10sec.<br>Execution will be interrupted by other commands (via RS-232,/RS422 Touch-, Port-, E<br>Matrix macro)                                                                        | it-,          |
| Run autom. macros once        |     |    | E  | n1   | n2   | n3      |                                         | Run all macros n1n2 automatically one after another once; n3=pause in 1/10sec. ste<br>Execution will be interrupted by other commands (via RS-232,/RS422 Touch-, Port-, E<br>Matrix macro)                                                |               |
| Run autom. macro cyclical     | ESC | м  | A  | n1   | n2   | n3      |                                         | Run all macros n1n2 automatically one after another cyclically; n3=pause in 1/10sec.<br>steps.<br>Execution will be interrupted by other commands (via RS-232,/RS422 Touch-, Port-, E<br>Matrix macro)                                    |               |
| Run auto. macro pingpong      |     |    | J  | n1   | n2   | n3      |                                         | Run all macros n1n2 automatically one after another (pingpong mode: e.g.<br>n1,n2,n3,n4,n3,n2,n1,n2); n3=pause in 1/10sec. steps.<br>Execution will be interrupted by other commands (via RS-232,/RS422 Touch-, Port-, E<br>Matrix macro) | Sit-,         |
|                               |     |    |    |      |      |         |                                         | Process macros                                                                                                    |               |
| Define process macro          |     |    | D  | no   | type | n3 n4   | 1 zs                                    | Define process macro no (no=116, 1=highest priority)<br>All macros no. n3 to n4 wwillbe started one after another with pause zs (1/10sec);<br>type: 1=run oncel; 2=run cyclically; 3=run pingpong mode                                    |               |
| Set pause                     | ESC | М  | z  | no   | zs   |         |                                         | Set new pause (zs/10 sec.) for macro prcess no (no=116). zs=0 will stop execution                                                                                                    |               |
| Stop process macro            |     |    | s  | n1   |      |         |                                         | Stop all process macros with n1=0 gestoppt and restart with n1=1; important for some<br>settings and outputs via RS-232/RS422 that may not be interrupted                                                                                 | 1             |
|                               |     |    |    |      |      |         |                                         | Port commands                                                                                                    |               |
| Write output port             |     |    | w  | n1   | n2   |         |                                         | n1=0: Set all 8 output ports in accordance with n2 (=8-bit binary value)<br>n1=18: Reset output port n1 (n2=0); set (n2=1); invert (n2=2)                                                                                                 | Porta<br>1-8= |
| Read input port               |     |    | R  | n1   |      | •       |                                         | n1=0: Read all 8 input ports as 8-bit binary value<br>n1=18: Read input port <n1> (1=H level=5V, 0=L level=0V)</n1>                                                                                                    |               |
| Port scan on/off              |     |    | А  | n1   |      |         |                                         | The automatic scan of the input port is n1=0: deactivated; n1=1: activated                                                                                                    | 1             |
| Invert input port             | ESC | Y  | 1  | n1   |      |         |                                         | The input port is n1=0: normal; n1=1: evaluated inverted                                                                                                    | 0             |
| Matrix keyboard               |     |    | м  | n1   | n2   | n3      |                                         | Specifies an external matrix keyboard at the inputs and outputs. n1=number of inputs n2=number of outputs (08); n3= debouncing (07)                                                                                                    | -             |
| Illumination on/off/half      |     |    | L  | n1   |      |         |                                         | CFL/LED illumination n1=0: OFF; n1=1: ON; n1=2: half brightness;                                                                                                    | 1             |
| Beep on/off                   |     |    | S  | n1   |      |         |                                         | n1=1255: Tone on for n1 1/10s                                                                                                    | OF            |
|                               |     |    |    |      | 1    |         |                                         | Other commands                                                                                                    | -             |
| Redefine color                | ESC | F  | Р  | n1   | r16  | g16 b1  | 6                                       | Set RGB value (r16,g16,b16=015) for color no. n1=015                                                                                                    |               |
| Increase contrast             |     |    | Ī  |      |      | 19 2 21 |                                         | Increase contrast for 1 step (more bright)                                                                                                    | 1             |
| Decrease contrast             | ESC | Р  | D  |      |      |         |                                         | Decrease contrast for 1 step (more dark)                                                                                                    | 1             |
| Set contrast                  |     |    | S  | n1   |      |         |                                         | Set contrast to value n1=040                                                                                                    | 20            |
| Wait (pause)                  | ESC | Х  | n1 |      |      |         |                                         | Wait n1 tenths of a second before the next command is executed.                                                                                                    | <u> </u>      |
| u ,                           |     |    |    |      |      | 4.2     |                                         | num (=1255) bytes are sent on the RS-232/RS-422                                                                                                    |               |
| Send bytes                    | ESC | s  | В  | num  |      | data    |                                         | data = num bytes (e.g. control of an external serial printer)                                                                                                    | L_            |
| Send version                  |     |    | V  |      |      |         |                                         | The software version no. + date is sent as a string on the RS-232/RS-422                                                                                                    |               |
| Commands to HD44780           | F00 |    | В  | num  |      | data    |                                         | num (=1255) commands are sent to the ext. dot-matrix module with HD44780.                                                                                                    |               |
| Data to HD44780               | ESC | L  | D  | num  |      | data    |                                         | num (=1255) data is sent to the ext. dot-matrix module with HD44780.                                                                                                    |               |
| Read EEPROM                   | 500 | -  | R  | addr | num  |         |                                         | num (=1255) bytes are requested from the internal user EEPROM as of the address<br>and sent via the RS-232/RS-422.                                                                                                    | addr          |
| Write EEPROM                  | ESC | E  | w  | addr | num  | data    | l                                       | num (=1255) bytes are written to the internal user EEPROM as of the address addr.<br>= num bytes                                                                                                    | data.         |
| Read I2C bus                  | 500 |    | R  | addr | num  |         |                                         | num (=1255) bytes are requested from the block on the I2C bus with the device addr<br>addr and sent via the RS-232/RS-422.                                                                                                    | ress          |
| Write I2C bus                 | ESC | I  |    | addr | l    | data    |                                         | num (=1255) bytes are sent on the I2C bus for the block with the device address add                                                                                                    | r.            |

**ELECTRONIC ASSEMBLY** 

#### **COMMAND FOR ANALOGUE INPUTS**

Table below shows functionality for analogue inputs AIN1 and AIN2. Range is 0..+250mV and resolution is 10 bit (like a 3 digit DVM).

|                            |     |                                                            | EA               | KIT | 320 | <b>F-8</b> : | Co                                                                                                    | mm                                                                 | and            | ls for a                                                                                                    | nal      | ogue AIN1, AIN2                                                  | After                    |  |  |
|----------------------------|-----|------------------------------------------------------------|------------------|-----|-----|--------------|----------------------------------------------------------------------------------------------------|--------------------------------------------------------------------|----------------|----------------------------------------------------------------------------------------------------|----------|------------------------------------------------------------------|--------------------------|--|--|
| Command                    | Cod | es                                                         |                  |     |     |              |                                                                                                    |                                                                    | Ren            | Remarks                                                                                                    |          |                                                                  |                          |  |  |
|                            |     |                                                            |                  |     |     |              | С                                                                                                    | omm                                                                | ands           | for anal                                                                                                    | ogue     | inputs                                                           |                          |  |  |
| Enable/disable analogue-in | 1   |                                                            | Α                | n1  |     |              |                                                                                                    | n1=0 disables input scan for AIN1 and AIN2; n1=1 enable input scan |                |                                                                                                    |          | 1                                                                |                          |  |  |
| Send analog value          |     |                                                            | D                | ch  | ch  |              |                                                                                                    | Voltage [mV] will be sent for channel ch=12 via RS-232/RS-422      |                |                                                                                                    |          |                                                                  |                          |  |  |
| Limit for analog macro     | ESC | v                                                          | к                | ch  | n1  | n2           | n3                                                                                                    |                                                                    | n1 =<br>n2 =   | Sets limits for channel ch=12.<br>h1 = lower limit [mV]<br>h2 = upper limit [mV]<br>h3 = hysteresis [mV]                                                                                                    |          |                                                                  |                          |  |  |
| Bargraph for AIN1/AIN2     | ESC | v                                                          | R<br>L<br>O<br>U | ch  | n1  | xx1          | yy1                                                                                                    | xx2                                                                | уу2            | sv ev                                                                                                    | type     | nat (                                                            | íno<br>bar<br>araph      |  |  |
| Redraw bargraph            | ESC | ESC V B ch redraw all bar graphs defined for channel ch=12 |                  |     |     |              |                                                                                                    |                                                                    |                |                                                                                                    |          |                                                                  |                          |  |  |
|                            |     |                                                            |                  |     |     |              |                                                                                                    | -                                                                  | Form           | nat text o                                                                                                    | utput    |                                                                  |                          |  |  |
| Calibration                |     |                                                            | @                |     |     |              | NUL                                                                                                    |                                                                    | 1.) A<br>2.) R | alibration procedure is as follows:<br>Apply defined voltage to AIN1 (channel1, ch=1) or AIN2 (channel2, ch=2)<br>) Run this command with channel information ch=12 and "String"; "String" a<br>aracters like e.g. "200.0" |          |                                                                  | nicht<br>kali-<br>briert |  |  |
| Scaling                    | ESC | v                                                          | E                |     |     |              | Set scaling factor for channel ch=12. Assign 2 voltages (0200mV) 2 numerical string<br>(max. 5 digits + decimal point + sign)<br>Format String: mV1=voltage1;mV2=voltage2. 'NUL' (\$00) = termination<br>Example: display for 200 mV input should be "-123.45" and "0.00" for 100mV<br>Format String: "200=-123.45;100=0" |                                                                    |                |                                                                                                    |          |                                                                  |                          |  |  |
| Send string                |     |                                                            | s                | ch  | h   |              |                                                                                                    |                                                                    | This           | will send of                                                                                                    | curren   | t voltage as formated string for channel ch=12 via RS-232/RS-422 | 2                        |  |  |
| Display on terminal        |     |                                                            | т                | ch  |     |              |                                                                                                    |                                                                    | Shov           | v formated                                                                                                    | strin    | g of channel ch=12 on termial window                             |                          |  |  |
| Display on graphic layer   |     |                                                            | G                | ch  | xx1 | yy1          |                                                                                                    |                                                                    | Shov           | v formated                                                                                                    | d string | g of channel ch=12 at coordinate xx1,yy1                         |                          |  |  |
| String color               | ESC | F                                                          | v                | ch  | fg  | bg           |                                                                                                    |                                                                    | Set c          | olor for st                                                                                                    | ring o   | utput of channel ch=12; fg= foreground, bg= background color     | 7/0                      |  |  |
| Font                       |     | v                                                          | F                | ch  | n1  |              |                                                                                                    |                                                                    |                |                                                                                                    |          | nel ch=12                                                        | 5                        |  |  |
| Foom factor                | ESC |                                                            | z                | ch  | n1  | n2           |                                                                                                    |                                                                    | Set z<br>(1x8  |                                                                                                    | or for o | hannel ch=12. n1 = X zoom factor (1x8x); n2 = Y zoom factor      | 1,1                      |  |  |
| Text pattern               |     |                                                            | М                | ch  | pat |              |                                                                                                    |                                                                    | Set f          | ill-pattern                                                                                                    | for str  | ing of channel ch=12; pat= pattern no.; 0 = no pattern           | 0                        |  |  |
| Text angle                 |     |                                                            | w                | ch  | n1  |              |                                                                                                    |                                                                    | Set v          | vriting and                                                                                                    | le for   | channel ch=12; n1=0: 0°; n1=1: 90°; n1=2: 180°; n1=3: 270°;      | 0                        |  |  |

### ELECTRONIC ASSEMBLY

#### **RESPONSE OF THE EA KIT320F-8 VIA SERIAL INTERFACE**

The table below contains all response codes of EA KIT320F-8. Some response data will come automatically some others on request. In addition to that with command 'ESC SB ...' user is able to transmit individual data packages via RS-232/RS-422.

|     |   |          |       | Response                     | es of      | the E   | A KIT320F-8 via the serial interface                                                                                                    |
|-----|---|----------|-------|------------------------------|------------|---------|----------------------------------------------------------------------------------------------------|
| le  | d | num data |       |                              |            |         | Remarks                                                                                                    |
|     |   |          |       |                              | Au         | Itomati | c response from the KIT320                                                                                                    |
| ESC | А | 1        | code  |                              |            |         | Response from the analog touch panel when a key/switch is pressed. code = down<br>or up code of the key/switch. Only transmitted if no corresponding touch macro is<br>defined !                                              |
| ESC | N | 1        | code  |                              |            |         | After a menu item is selected by touch, the selected menu item code is transmitted.<br>Only transmitted if no corresponding touch macro is defined !                                                                          |
| ESC | Р | 1        | value |                              |            |         | After the input port is changed, the new 8-bit value is transmitted. The automatic por<br>scan must be activated. See the 'ESC Y A n1' command. It is only transmitted when<br>there is no corresponding port macro defined ! |
| ESC | М | 1        | no    |                              |            |         | When a keystroke of the external matrix keyboard is detected, the newly pressed<br>key number nr is transmitted. Only transmitted if no corresponding matrix macro is<br>defined !                                            |
| ESC | В | 2        | no    | value                        |            |         | When a bar graph is set by touch, the current value of the bar is transmitted with no.<br>Transmission of the bar balue must be activated (see the 'ESC A Q n1' command).                                                     |
| ESC | т | 0        |       |                              |            |         | When automatic-open-mode for menu function is disabled (via command 'ESC N T<br>n1'), this request will be sent to host. Then it is necessary that host will open menu<br>with command 'ESC N T 2'.                           |
| ESC | Н | 5        | Тур.  | xLO xHI                      | уLО        | уНI     | The following is transmitted in the case of a free touch area event: type=0 release;<br>type=1 is touch; type=2 is drag within the free touch area at the x,y coordinates<br>(16-bit values)                                  |
|     |   |          |       | F                            | Respo      | nse on  | ly when requested by command                                                                                                    |
| ESC | Ν | 1        | no    |                              |            |         | After the 'ESC N S' command, the currently selected menu item is transmitted. no=0:<br>no menu item is selected.                                                                                                    |
| ESC | В | 2        | no    | value                        |            |         | After the 'ESC B S n1' command, the current value of the bar is transmitted with no.                                                                                                    |
| ESC | х | 2        | code  | value                        |            |         | After the 'ESC A X' command, the current status of the touch switch is transmitted<br>with code (the return code). value = 0 or 1                                                                                             |
| ESC | Y | 2        | no    | value                        |            |         | After the 'ESC Y R' command, the requested input port is transmitted. no=0: value is<br>an 8-bit binary value of all 8 inputs. no=18: value is 0 or 1 depending on the status<br>of the input no                              |
| ESC | D | 3        | ch    | LO-byt HI-byt<br>value value |            |         | After the 'ESC S D ch' command, the requested voltage of channel ch=12 will be<br>sent (value = 02500 means 0250mV)                                                                                                    |
| ESC | v | cnt      | ch    | scaled AS                    | CII string | g       | After the 'ESC V S ch' command, the requested voltage of channel ch=12 will be se<br>as scaled ASCII characters (length of string = cnt-1).                                                                                   |
| ESC | Е | num      |       | data                         |            |         | After the 'ESC E R addr num' command, the requested bytes are transmitted from th<br>user FLASH-PROM.                                                                                                    |
| ESC | Ι | num      |       | data                         |            |         | After the 'ESC I R addr num' command, the requested bytes are transmitted from the<br>I2C bus.                                                                                                    |
|     | 1 | 1        |       | Resp                         | onse v     | withou  | t ESC and length specification (num)                                                                                                    |
| В   | М |          | 77,87 | 6 bytes of imag              | e data     |         | After the 'ESC UH' command, 77,876 bytes bytes are transmitted (=320x240 BMP<br>image with 256 colors). The first two bytes of the BMP image always begin with 'BM'                                                           |
| E   | А |          |       | String                       |            | NUL     | After the 'ESC S V' command, the version of the KIT firmware is transmitted as a<br>string (end code is the character NUL = \$00). The first two bytes of the string<br>always begin with 'EA'                                |

#### DIMENSION

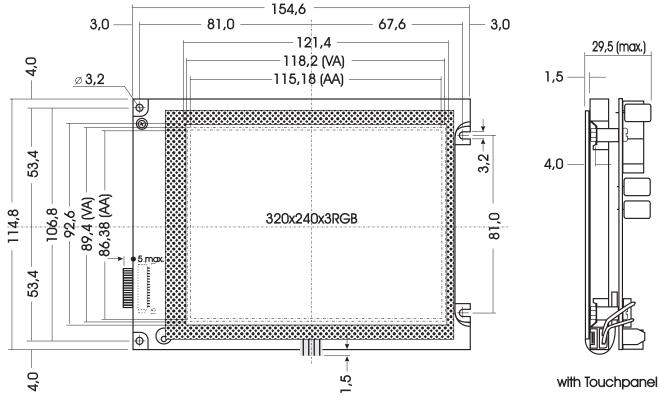

all dimensions are in mm

#### **MOUNTING BEZEL EA 0FP320F-8SW**

#### PANEL CUT OUT

(also good for blue/white version EA KIT320-8CTP)

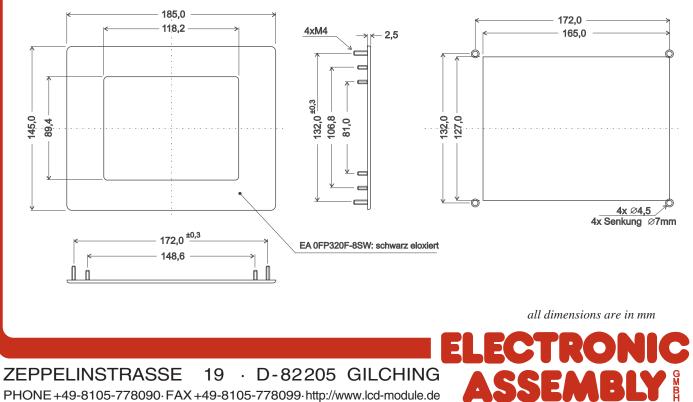

Downloaded from Elcodis.com electronic components distributor